Министерство науки и высшего образования Российской Федерации

Федеральное государственное бюджетное образовательное учреждение высшего образования «Магнитогорский государственный технический университет им. Г. И. Носова» Многопрофильный колледж

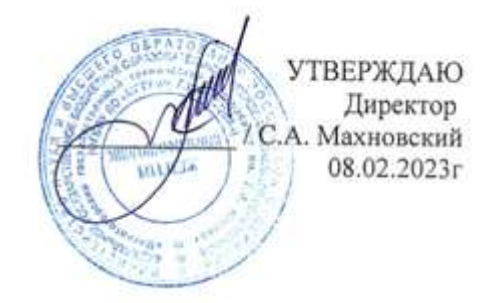

### **РАБОЧАЯ ПРОГРАММА ПРОФЕССИОНАЛЬНОГО МОДУЛЯ ПМ.04 Выполнение работ поодной или нескольким профессиям рабочих, должностям служащих Профессиональный цикл программы подготовки специалистов среднего звена специальности 38.02.04 Коммерция (по отраслям)**

Квалификация: Менеджер по продажам

Форма обучения очная на базе основного общего образования

Магнитогорск, 2023

Рабочая программа профессионального модуля «Выполнение работ по одной или нескольким профессиям рабочих, должностям служащих» разработана на основе: ФГОС по специальности среднего профессионального образования 38.02.04 Коммерция (по отраслям), утвержденного приказом Министерства образования и науки Российской Федерации от «15» мая 2014 г. № 539

#### ОДОБРЕНО

Предметно-цикловой комиссией «Экономики и сферы обслуживания» Протокол № 6 от 25.01.2023г

Методической комиссией МпК

Протокол № 4 от 08.02.2023г.

 $\alpha$ ееее $\frac{1}{\sqrt{AB}}$ А.З.Байтурина

Разработчики:

газраоотчики:<br>преподаватель МпК ФГБОУ ВО «МГТУ им. Г.И. Носова» <u>Ф</u>/ Анна Игоревна Артемьева

Рецензент: преподаватель ГБОУ ПОО «Магнитогорский технологический колледж им. В.П. Омельченко» **ДСС** / А.В.Максимова

Рецензент: директор ООО «КАУСА

## **СОДЕРЖАНИЕ**

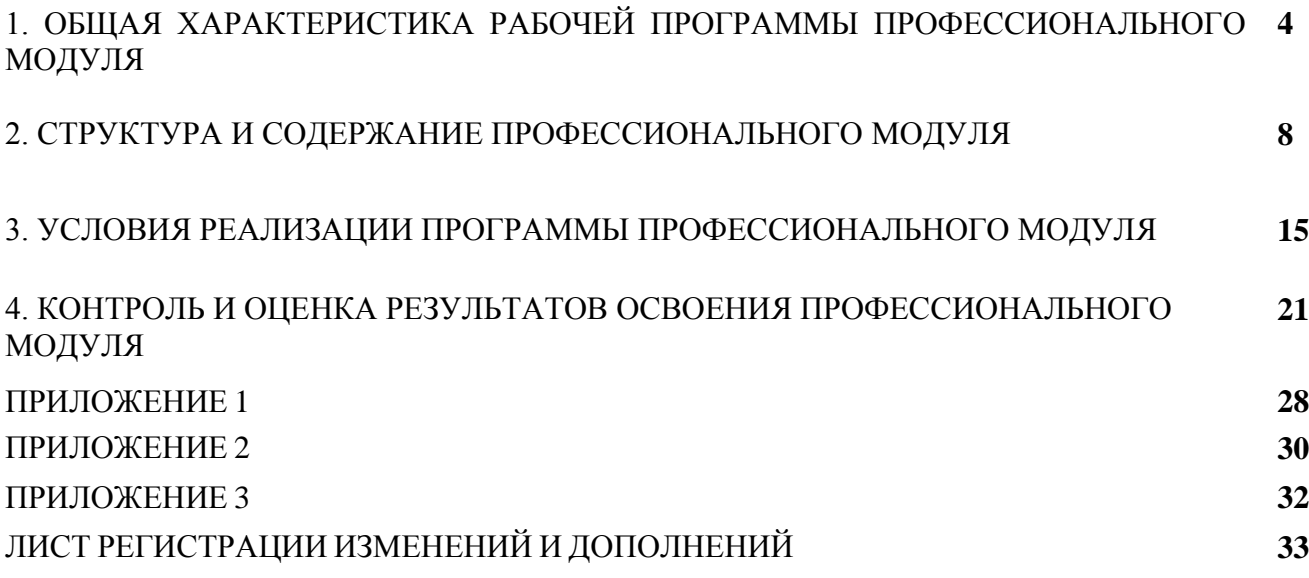

### **1 ОБЩАЯ ХАРАКТЕРИСТИКА РАБОЧЕЙ ПРОГРАММЫ ПРОФЕССИОНАЛЬНОГО МОДУЛЯ ПМ.04 ВЫПОЛНЕНИЕ РАБОТ ПО ОДНОЙ ИЛИ НЕСКОЛЬКИМ ПРОФЕССИЯМ РАБОЧИХ, ДОЛЖНОСТЯМ СЛУЖАЩИХ**

#### **1.1 Область применения рабочей программы**

Рабочая программа профессионального модуля является частью программы подготовки специалистов среднего звена по специальности 38.02.04 Коммерция (по отраслям). Рабочая программа составлена для очной формы обучения.

#### **1.2 Место профессионального модуля в структуре программы подготовки специалистов среднего звена**

Профессиональный модуль ПМ.04 Выполнение работ по одной или нескольким профессиям рабочих, должностям служащих относится к профессиональному циклу.

Освоению профессионального модуля предшествует изучение учебных дисциплин:

- ЕН.01 Математика;
- ЕН. 02 Информационные технологии в профессиональной деятельности;
- ОП.01 Экономика организации;
- ОП 04 Документационное обеспечение управления;
- ОП.07 Бухгалтерский учет.

#### **1.3 Цель и планируемые результаты освоения профессионального модуля**

В результате изучения профессионального модуля обучающийся должен освоить вид деятельности Выполнение работ по одной или нескольким профессиям рабочих, должностям служащих и соответствующие ему профессиональные и общие компетенции:

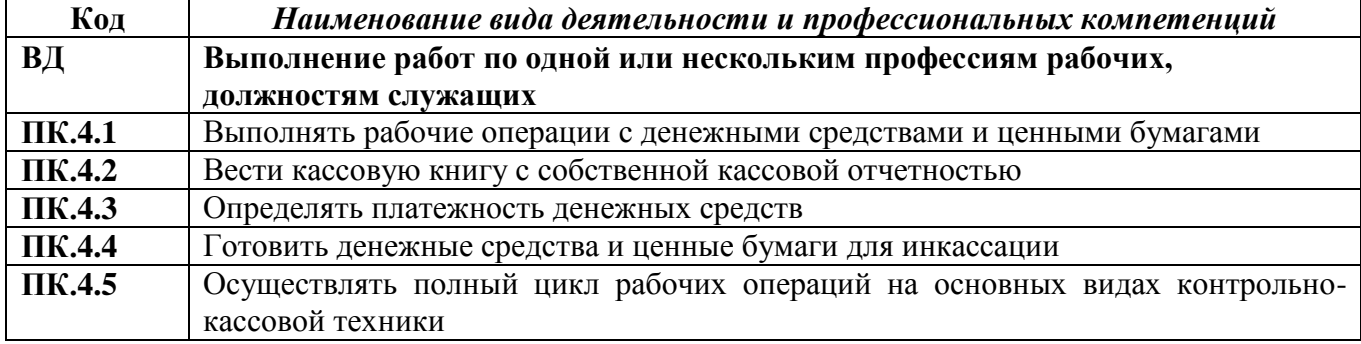

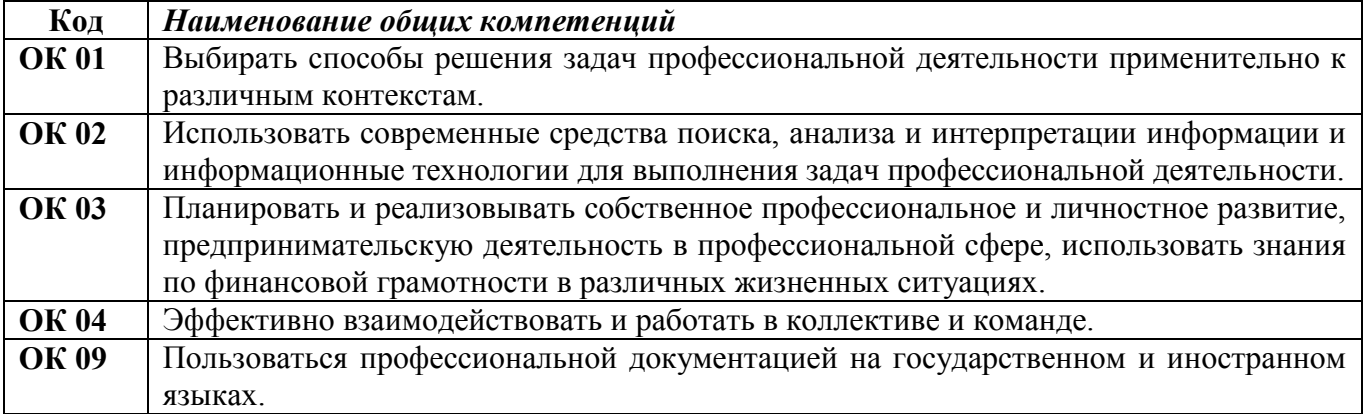

Формируемые общие компетенции интегрированы с заявляемыми организациейработодателем обобщенными поведенческими моделями специалиста на рабочем месте (корпоративными компетенциями):

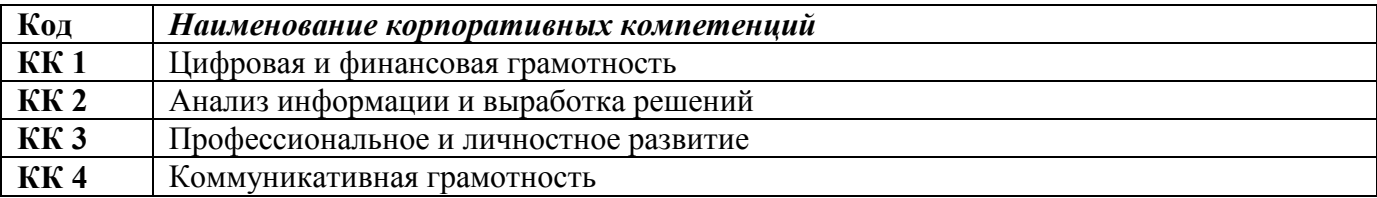

## В результате освоения профессионального модуля обучающийся должен:

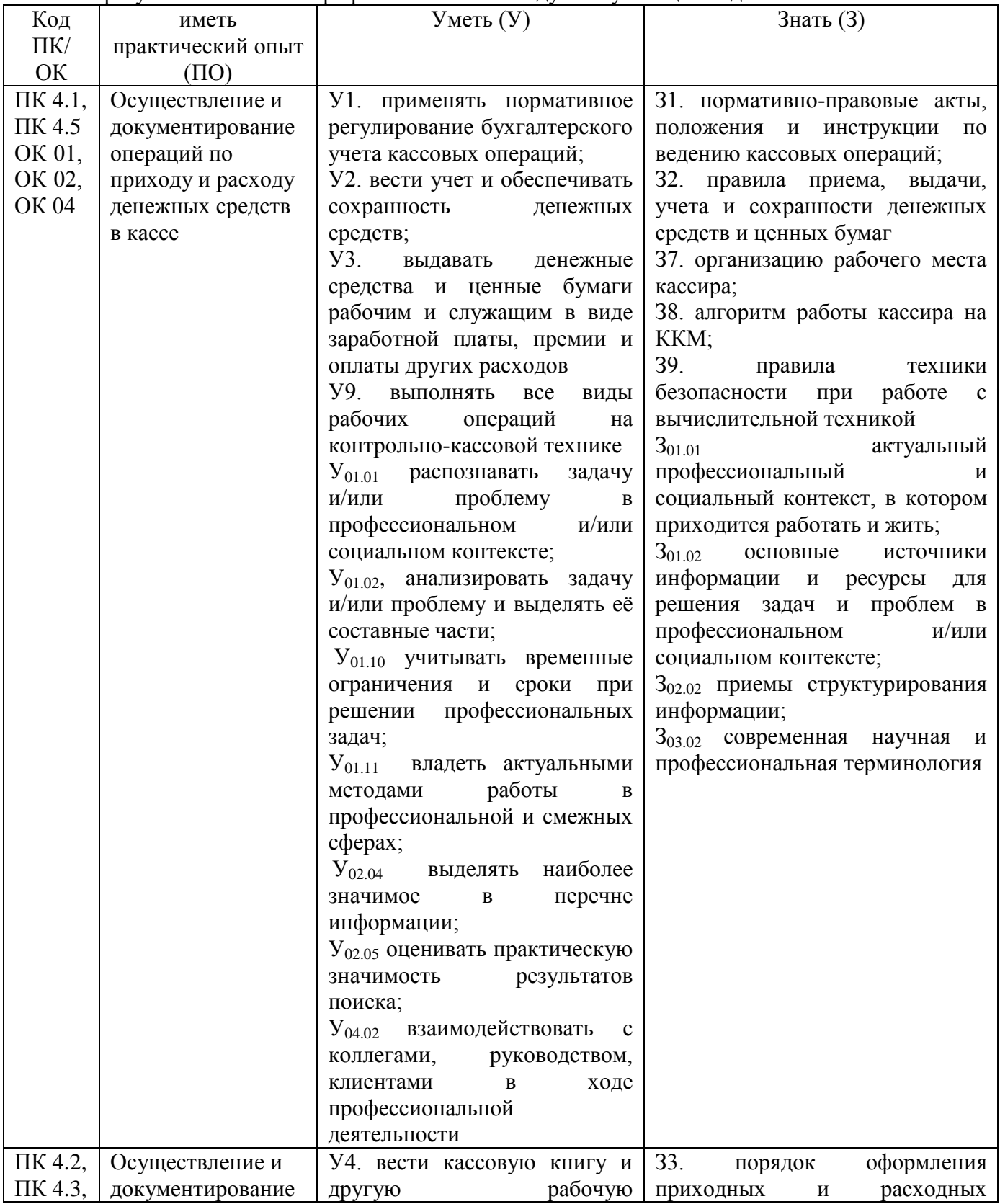

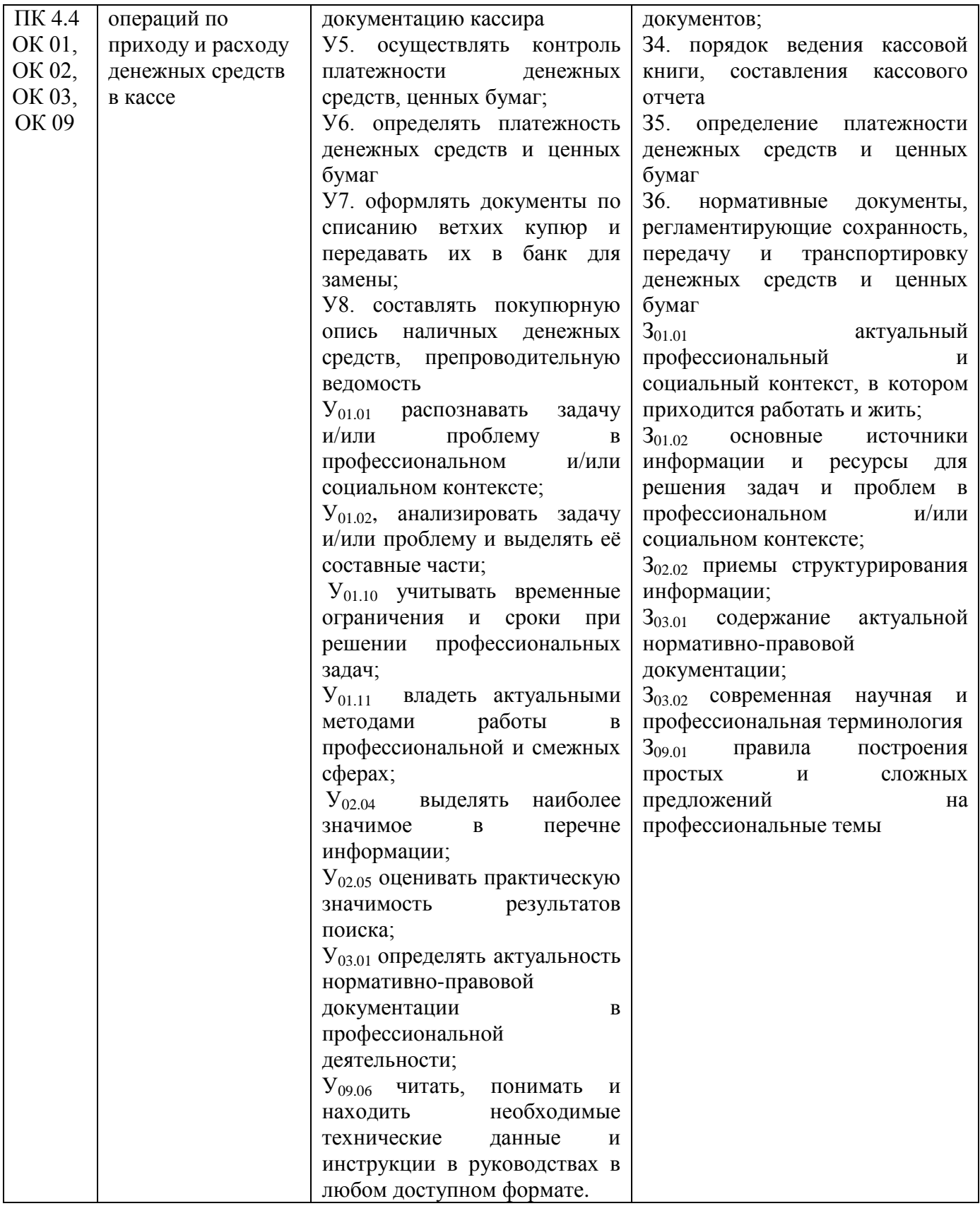

### **1.4 Количество часов, отводимое на освоение профессионального модуля** Всего часов **102 часов**

в том числе в форме практической подготовки **48 часов**  Из них на освоение МДК **66 часов**

в том числе самостоятельная работа **22 часа** 

#### практики **36 часов**

в том числе учебная **36 часов.**

### **2 СТРУКТУРА И СОДЕРЖАНИЕ ПРОФЕССИОНАЛЬНОГО МОДУЛЯ ПМ.04 ВЫПОЛНЕНИЕ РАБОТ ПО ОДНОЙ ИЛИ НЕСКОЛЬКИМ ПРОФЕССИЯМ РАБОЧИХ, ДОЛЖНОСТЯМ СЛУЖАЩИХ**

**2.1 Структура профессионального модуля ПМ.04 Выполнение работ по одной или нескольким профессиям рабочих, должностям служащих**

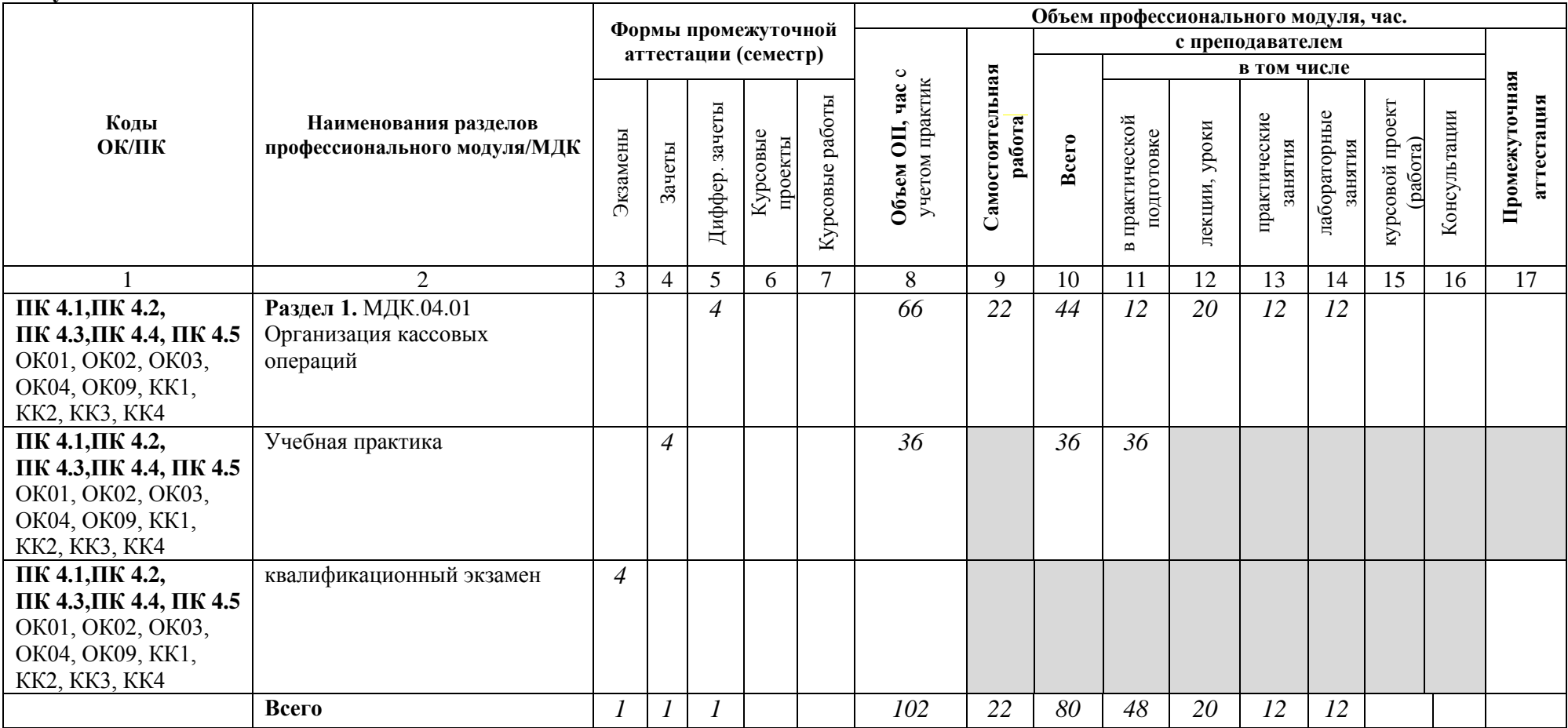

**2.2 Тематический план и содержание профессионального модуля ПМ.04 Выполнение работ по одной или нескольким профессиям рабочих, должностям служащих**

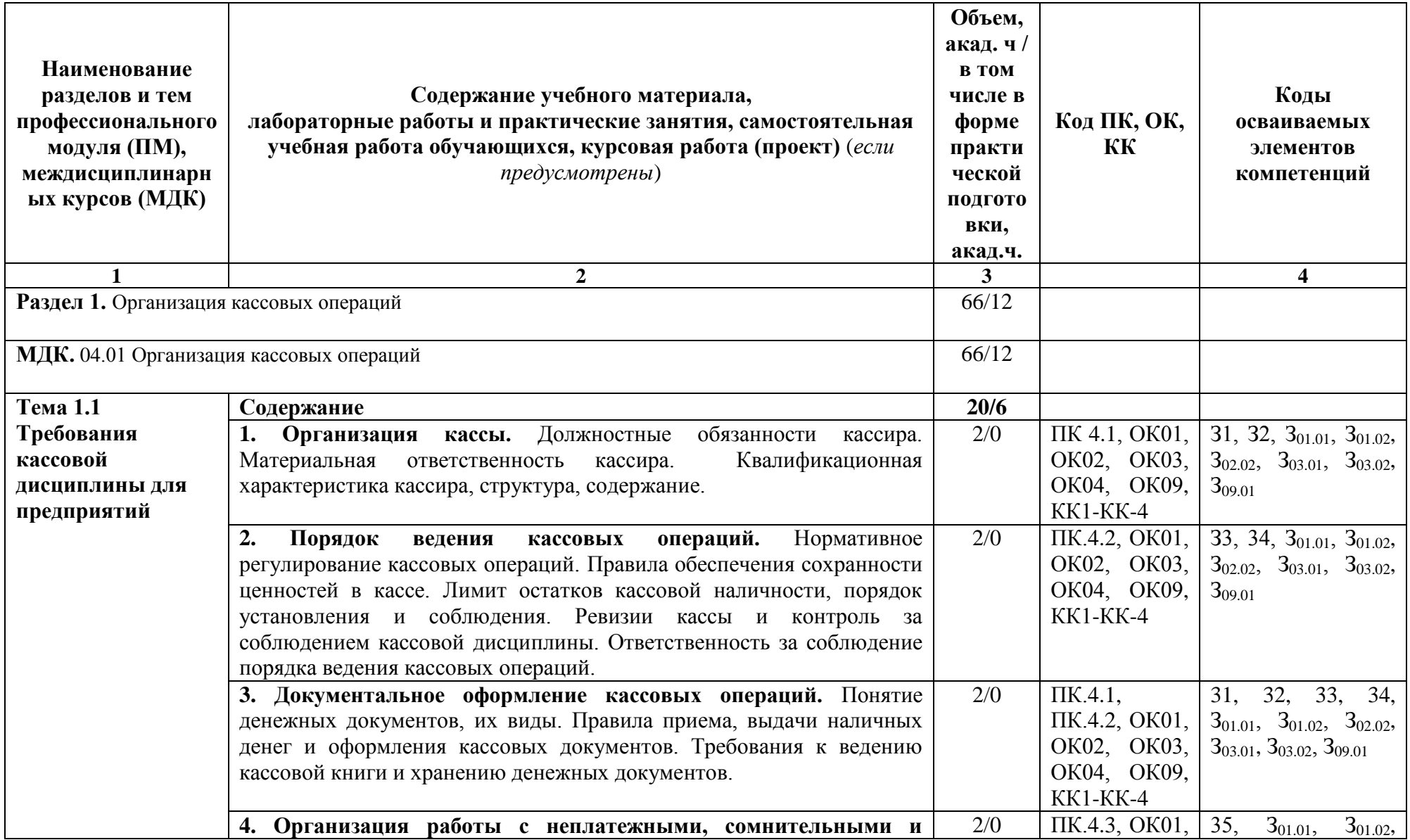

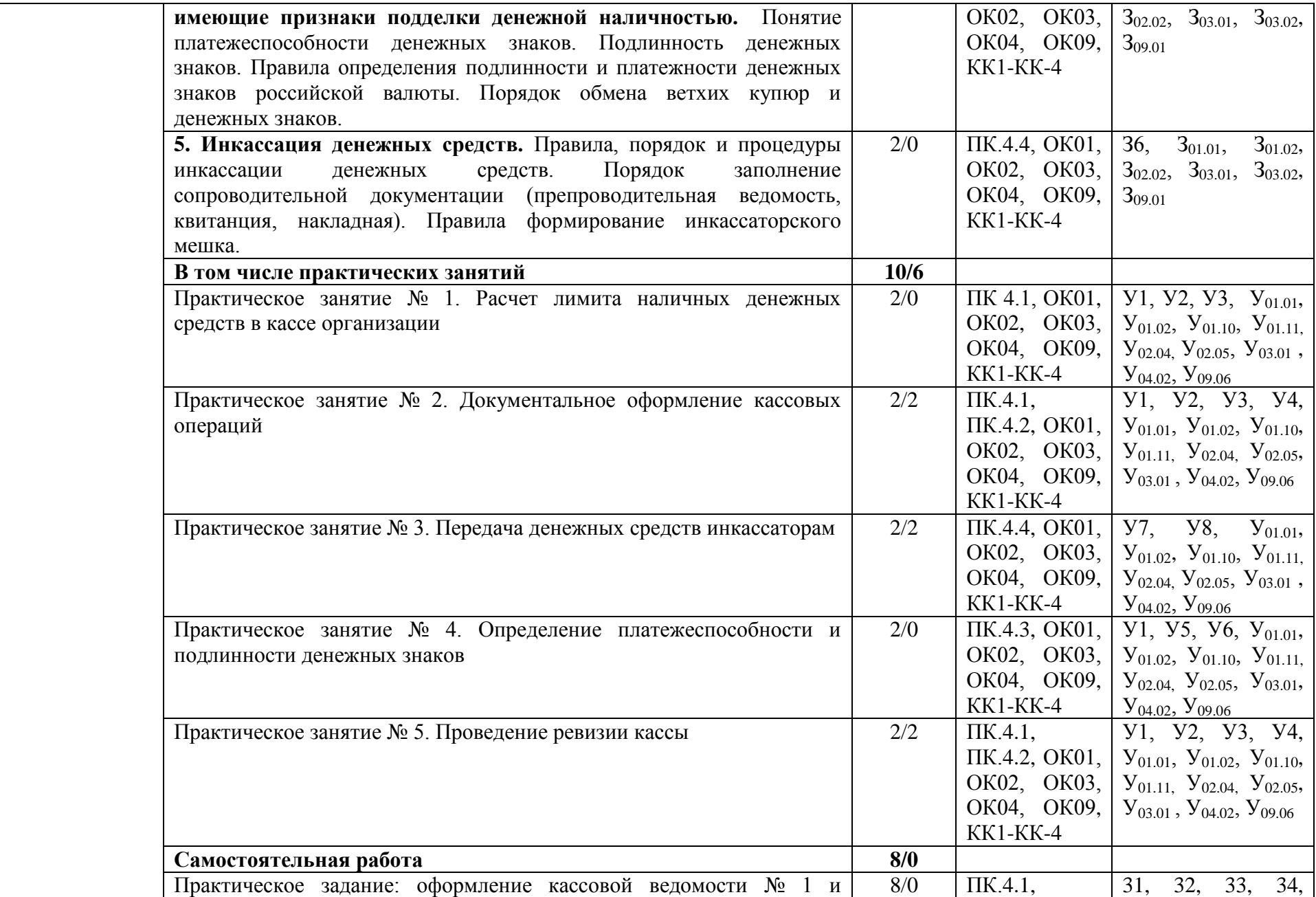

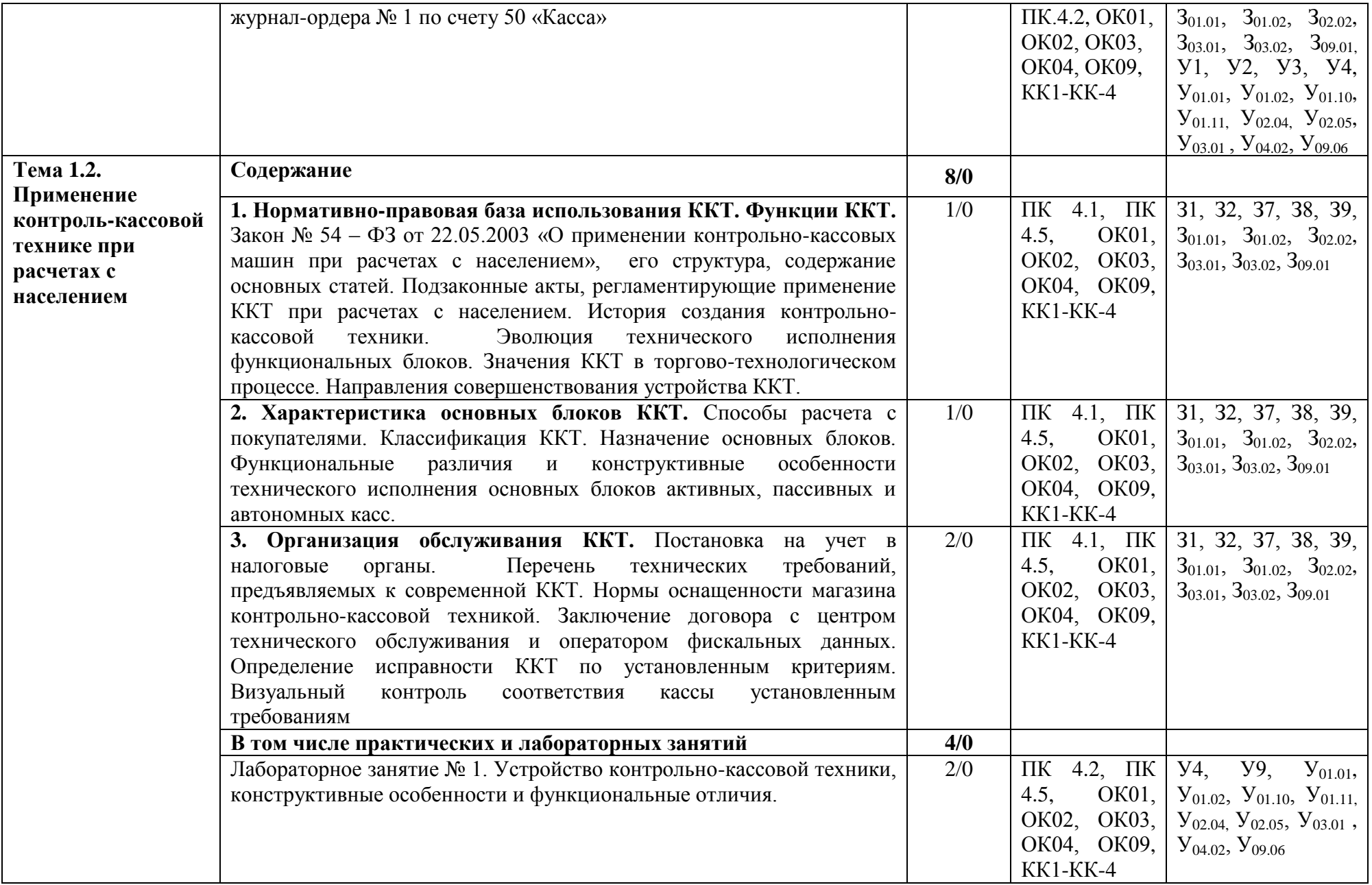

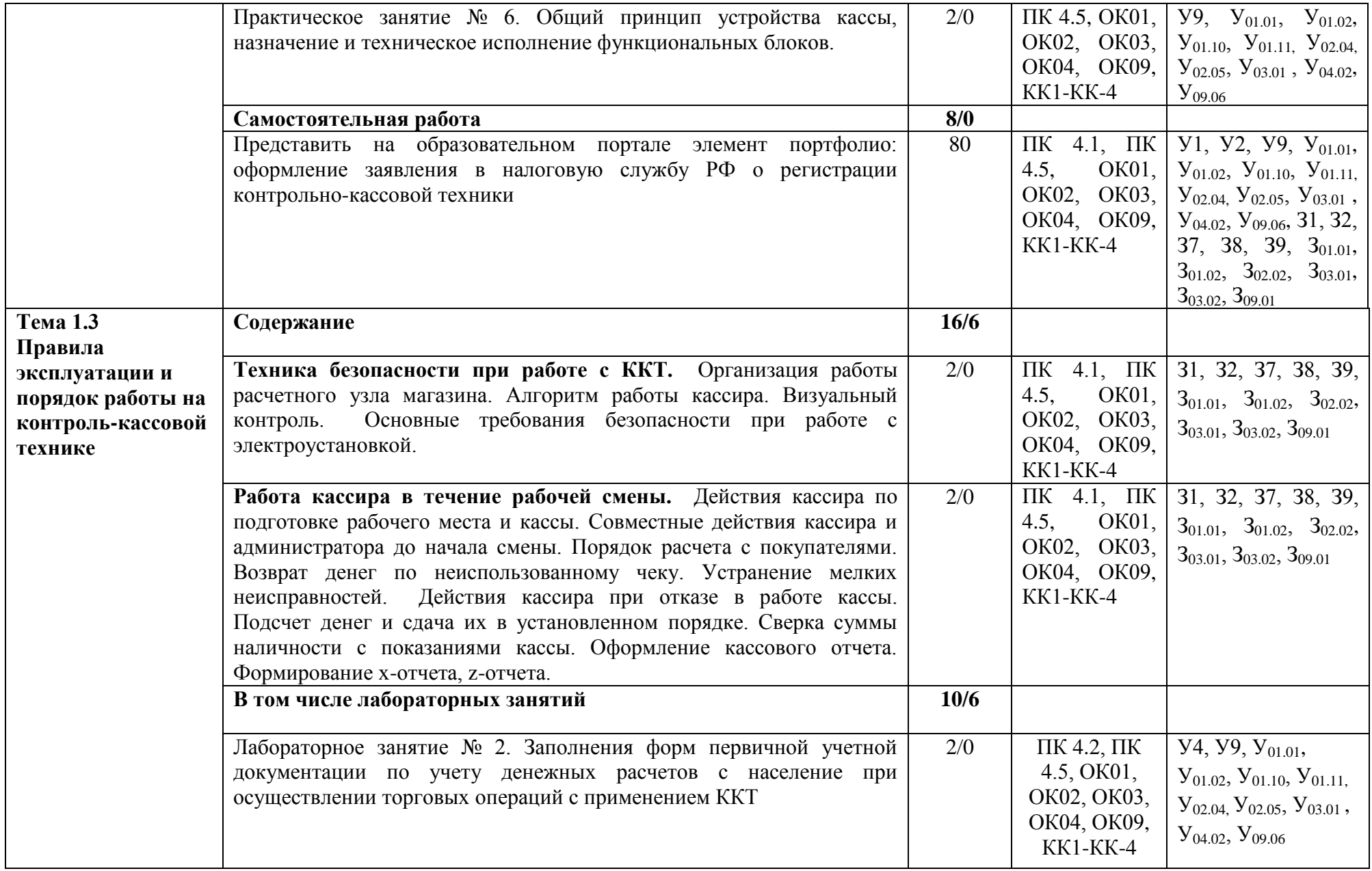

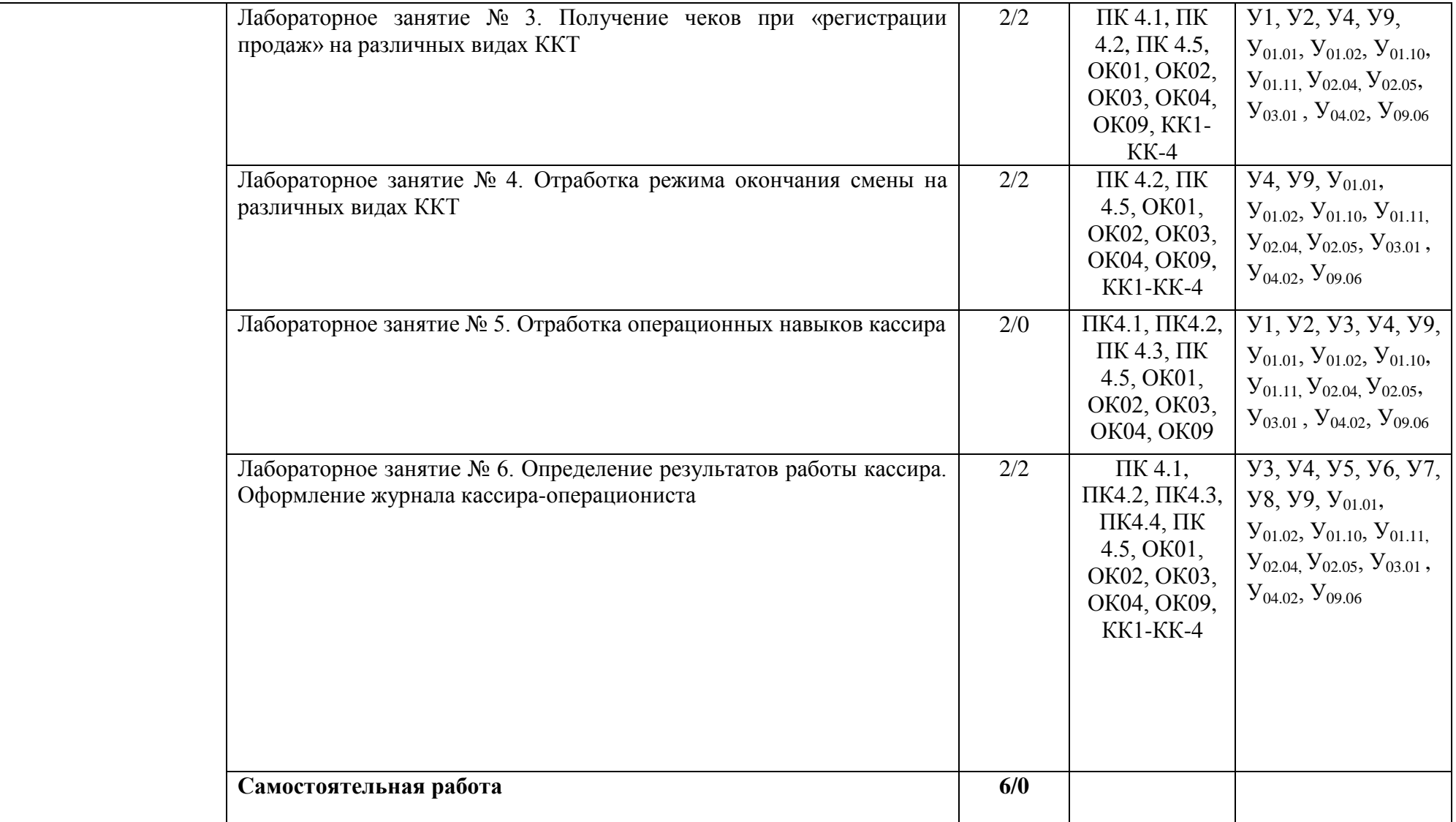

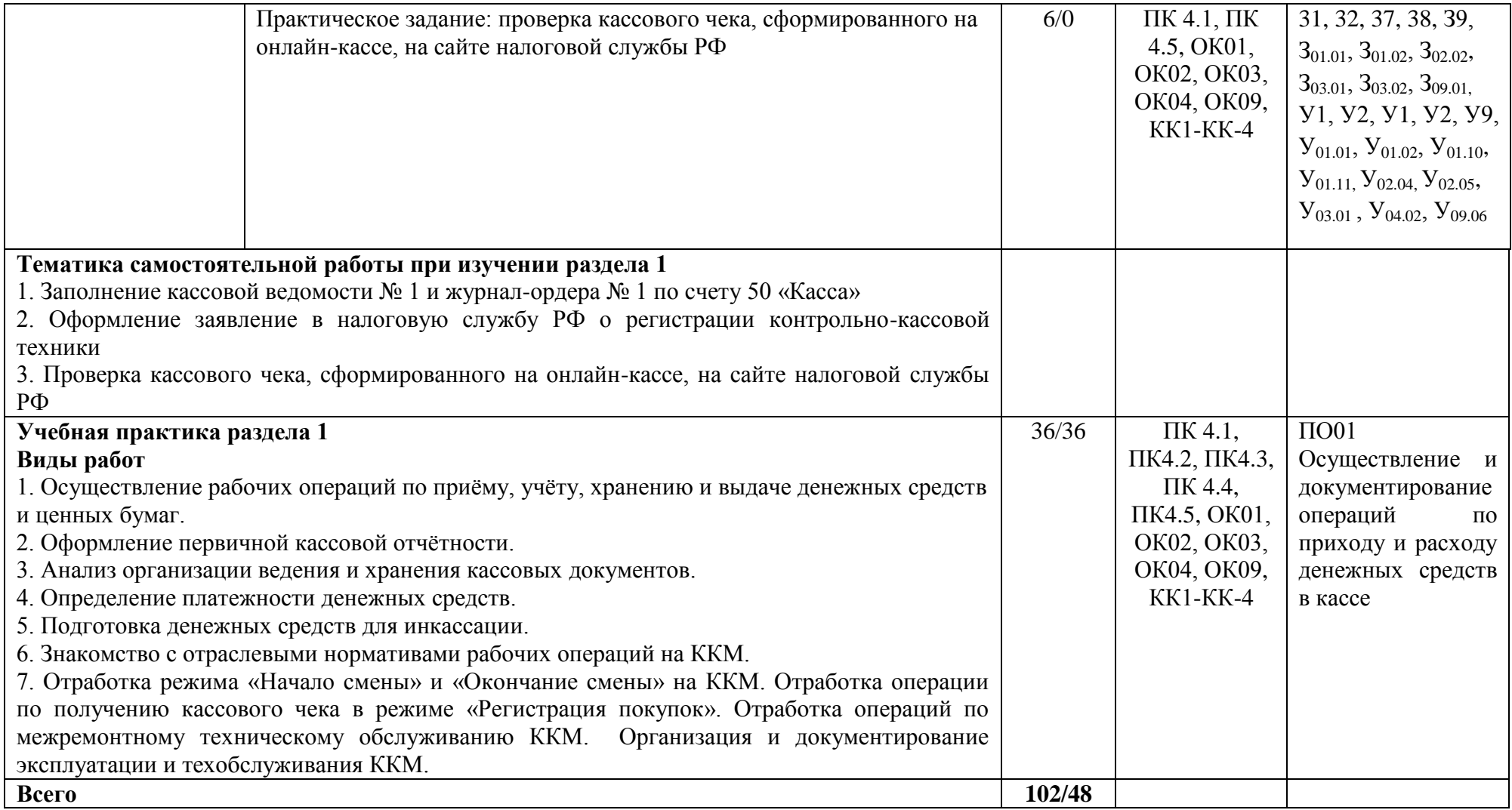

### **3 УСЛОВИЯ РЕАЛИЗАЦИИ ПРОГРАММЫ ПРОФЕССИОНАЛЬНОГО МОДУЛЯ**

#### **3.1 Материально-техническое обеспечение**

Для реализации программы профессионального модуля предусмотрены следующие специальные помещения и оснащение:

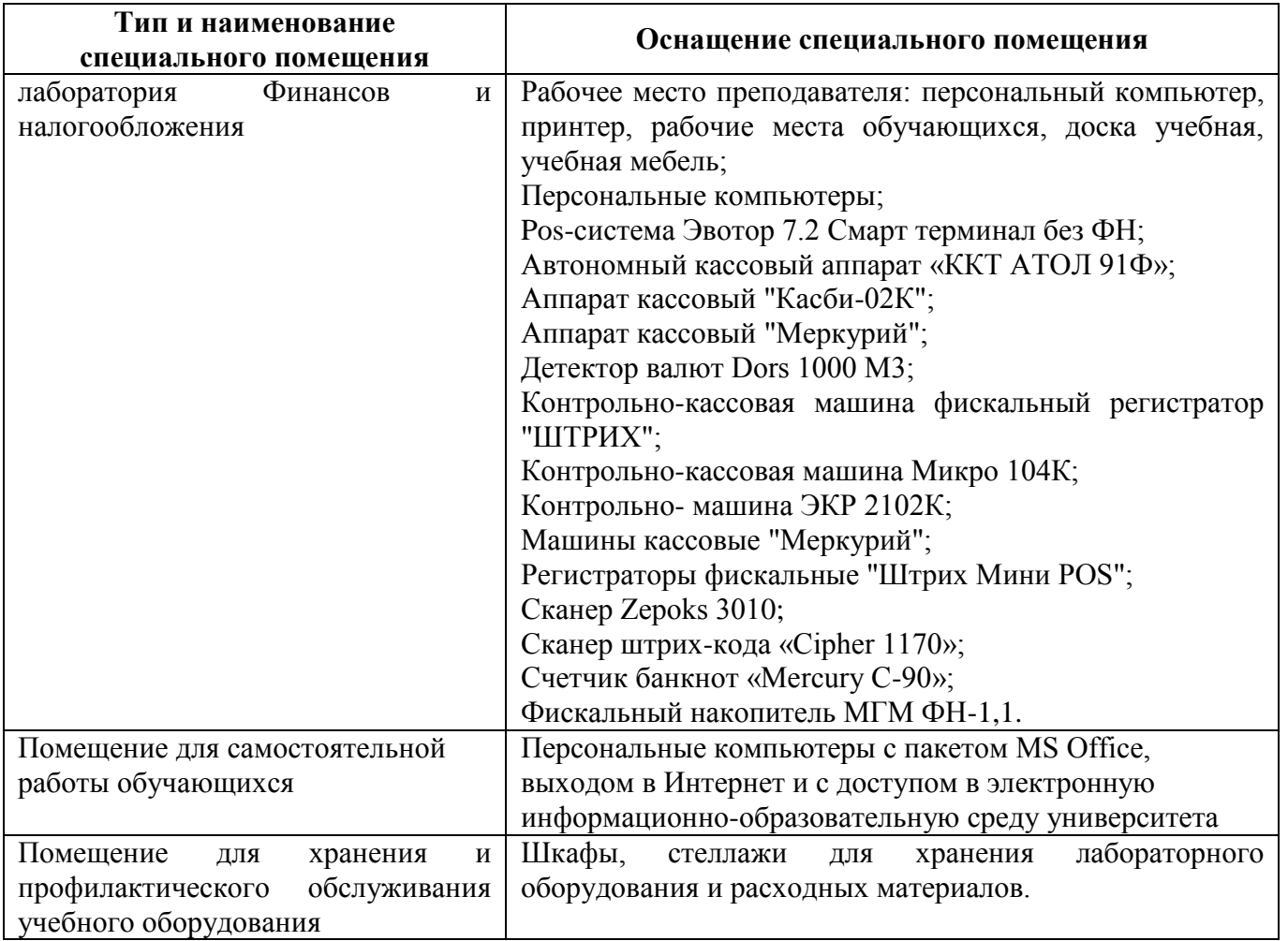

#### **3.2 Учебно-методическое и информационное обеспечение реализации программы**

#### **Основные источники:**

1. Миршук, Т. В. Бухгалтерский учет: теория и практика [Электронный ресурс]: учебник / Т.В. Миршук. — Москва : ИНФРА-М, 2022. — 182 с.— Режим доступа: https://znanium.com/read?id=379460

2. Качан, Н. А. Технология выполнения работы по профессии «Кассир» [Электронный ресурс]: учеб. пособие/ Н.А. Качан.— 2-е изд., стереотип. — Москва : ИНФРА-М, 2022. — 307 с.— (Среднее профессиональное образование).— Режим доступа: https://znanium.com/read?id=384988

#### **Дополнительные источники:**

1. Гайворонский, К. Я. Технологическое оборудование предприятий общественного питания и торговли [Электронный ресурс]: учебник / К.Я. Гайворонский, Н.Г. Щеглов. — 3-е изд., перераб. и доп. — Москва : ИНФРА-М, 2022. — Режим доступа: https://znanium.com/read?id=388041

2. Жулидов, С. И. Организация торговли : учебник / С.И. Жулидов. — 2-е изд., перераб. и доп. — Москва : ФОРУМ : ИНФРА-М, 2022. — 350 с. — Режим доступа: <https://znanium.com/read?id=382092>

3. Елицур, М. Ю. Экономика и бухгалтерский учет. Профессиональные модули [Электронный ресурс]: учебник / М. Ю. Елицур, О. М. Носова, М. В. Фролова. — Москва : ФОРУМ : ИНФРА-М, 2021. — 200 с. — (Cреднее профессиональное образование). - Режим доступа:<https://znanium.com/read?id=360658>

4. Федеральный закон «О применении контрольно-кассовой техники при осуществлении наличных денежных расчетов и (или) расчетов с использованием электронных средств платежа» от 22.05.2003 № 54-ФЗ (с изм. и доп.)// СПС «Консультант Плюс».

5. Постановление Госкомстата РФ от 18.08.1998 № 88 «Об утверждении унифицированных форм первичной учетной документации по учету кассовых операций, по учету результатов инвентаризации» // СПС «Консультант Плюс»

6. Постановлением Госкомстата РФ от 25.12.1998 N 132 «Альбом унифицированных форм первичной учетной документации по учету денежных расчетов с населением при осуществлении торговых операций с применением контрольно - кассовых машин»

7. Указание ЦБР от 27.08.2008г. № 2060-У «О кассовом обслуживании в учреждениях Банка России кредитных организаций и иных юридических лиц» (с изм. и доп.)// СПС «Консультант Плюс».

#### **Методические указания:**

1. Методические указания к выполнению практических и лабораторных работ по МДК.06.01 «Организация кассовых операций» для обучающихся специальности 38.02.01 «Экономика и бухгалтерский учет (по отраслям)».-Магнитогорск: Изд-во Магнитогорск. гос. техн. ун-та им.Г.И.Носова, 2020. – 26 с.

#### **Программное обеспечение:**

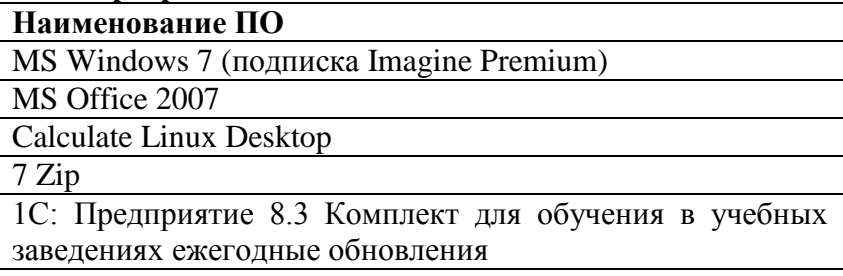

#### **Интернет-ресурсы:**

1. Официальный сайт налоговой службы. [Электронный ресурс]- <https://www.nalog.ru/> – Загл. с экрана

2. ГАРАНТ.РУ. Информационно-правовой портал [Электронный ресурс]. – Режим доступа: [http://www.garant.ru](http://www.garant.ru/) , свободный.– Загл. с экрана. Яз. рус.

3. КонсультантПлюс. Официальный сайт компании «Консультант-Плюс». – Режим доступа: [http://www.consultant.ru](http://www.consultant.ru/) , свободный.– Загл. с экрана. Яз. рус.

4. Официальный сайт ЦБ РФ. [Электронный ресурс]- [https://www.cbr.ru](https://www.cbr.ru/) – Загл. с экрана

5. Официальный сайт Министерства Финансов РФ<https://www.minfin.ru/ru/> Загл. с экрана

#### **3.3 Учебно-методическое обеспечение самостоятельной работы обучающихся**

Самостоятельная работа является обязательной для каждого обучающегося. Самостоятельная работа может осуществляться индивидуально или группами в зависимости от цели, объема, конкретной тематики самостоятельной работы, уровня сложности, уровня умений обучающихся.

Контроль результатов внеаудиторной самостоятельной работы осуществляется в пределах времени, отведенного на обязательные учебные занятия и внеаудиторную самостоятельную работу обучающихся по профессиональному модулю, проходит как в письменной, так и устной или смешанной форме, с представлением изделия или продукта творческой деятельности.

В качестве форм и методов контроля внеаудиторной самостоятельной работы используются: проверка выполненной работы преподавателем, семинарские занятия, тестирование, самоотчеты, контрольные работы, защита творческих работ и др.

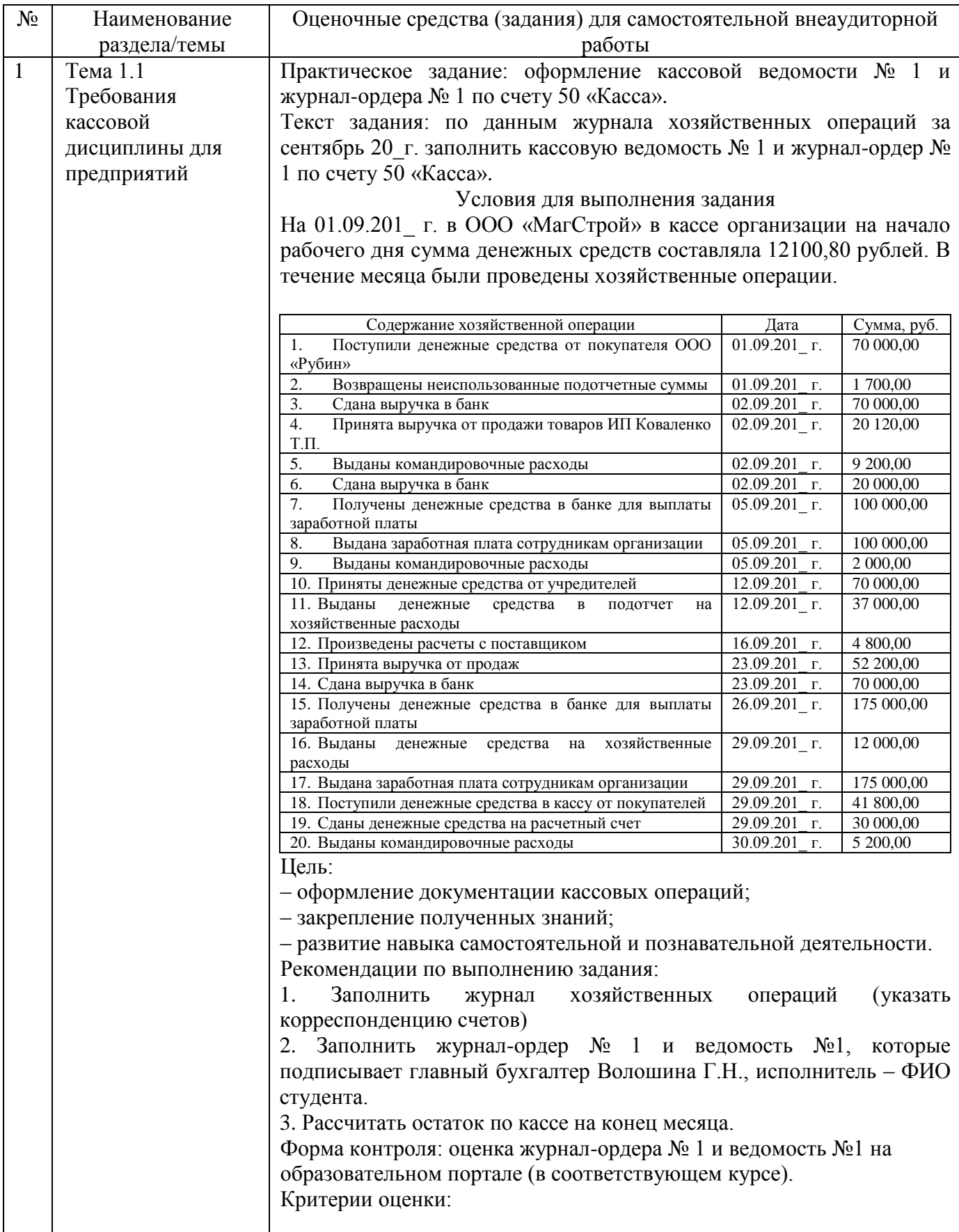

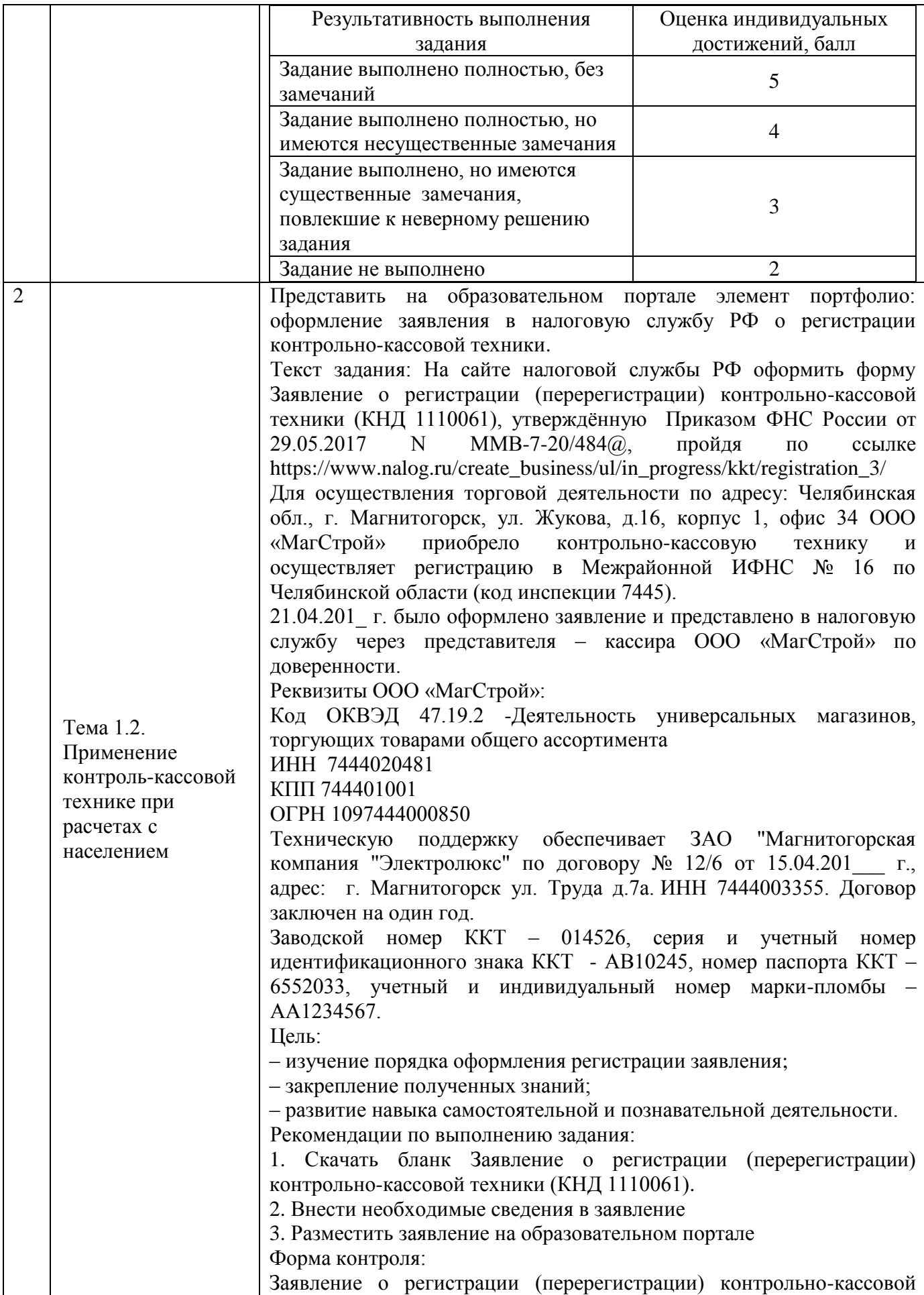

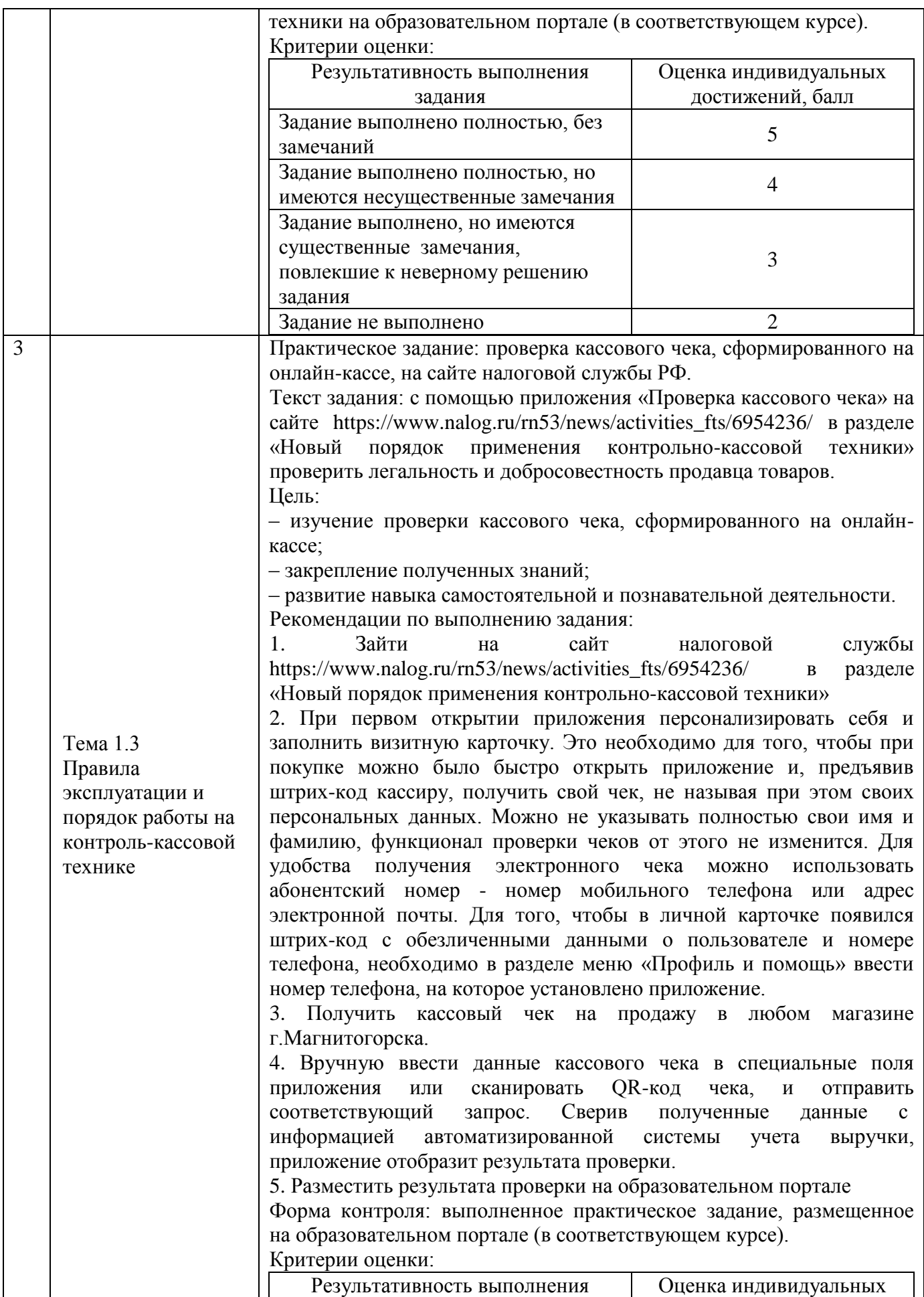

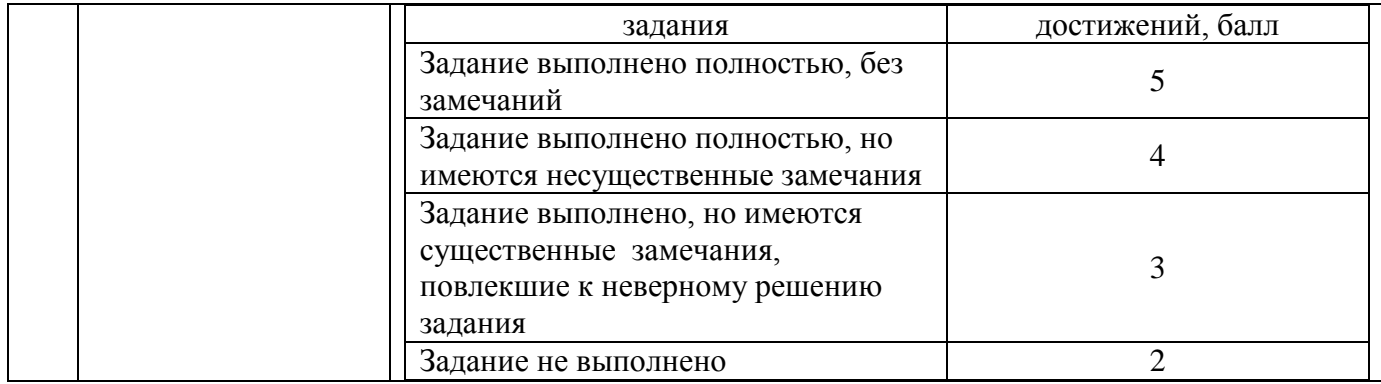

## **4 КОНТРОЛЬ И ОЦЕНКА РЕЗУЛЬТАТОВ ОСВОЕНИЯ ПРОФЕССИОНАЛЬНОГО МОДУЛЯ**

Контроль и оценка результатов освоения профессионального модуля осуществляется преподавателем в процессе текущего контроля и промежуточной аттестации.

Формой итоговой аттестации по профессиональному модулю является квалификационный экзамен.

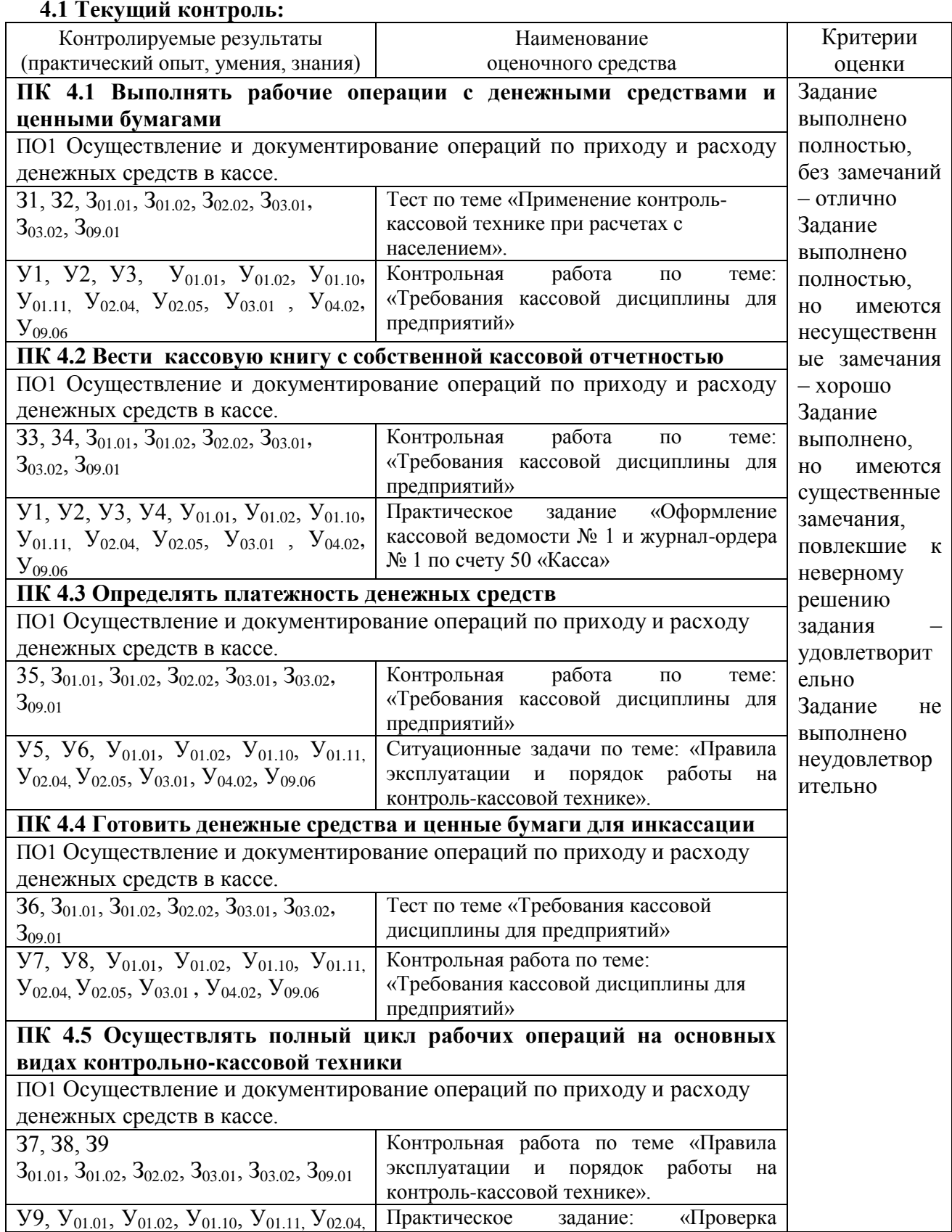

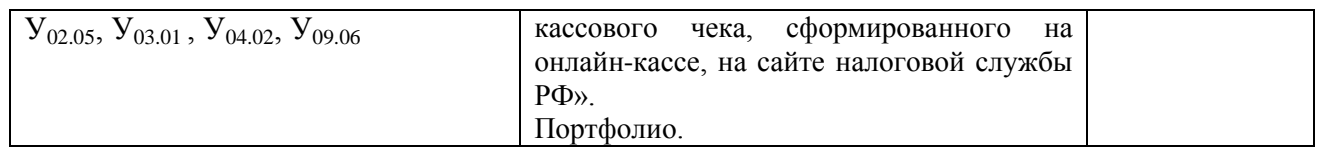

## **4.2 Промежуточная аттестация**

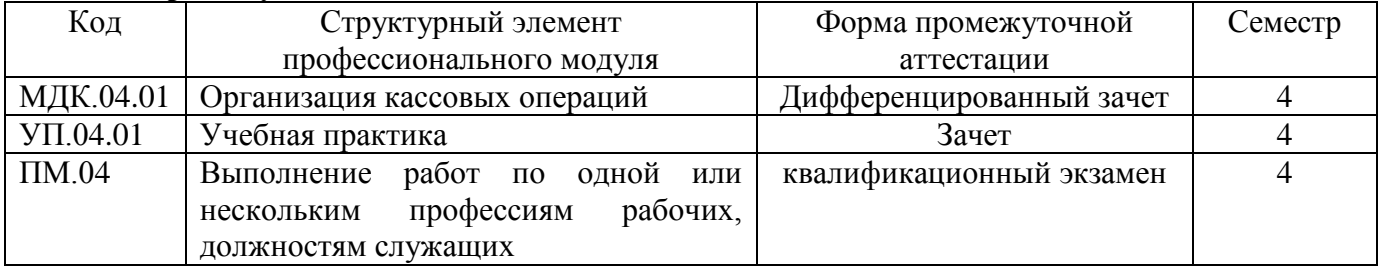

## **4.2.1 Оценочные средства для зачета, экзамена по МДК, практике**

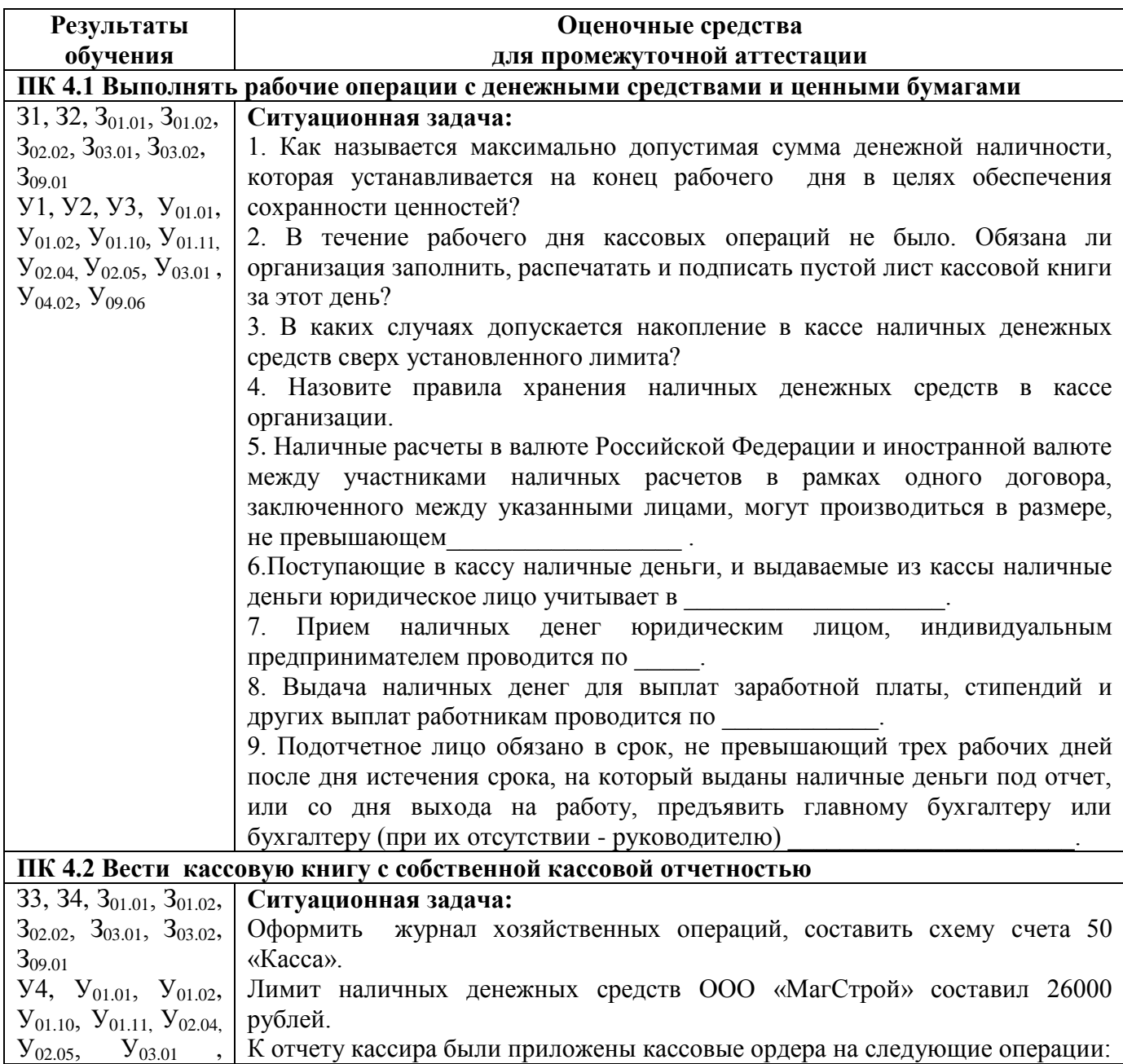

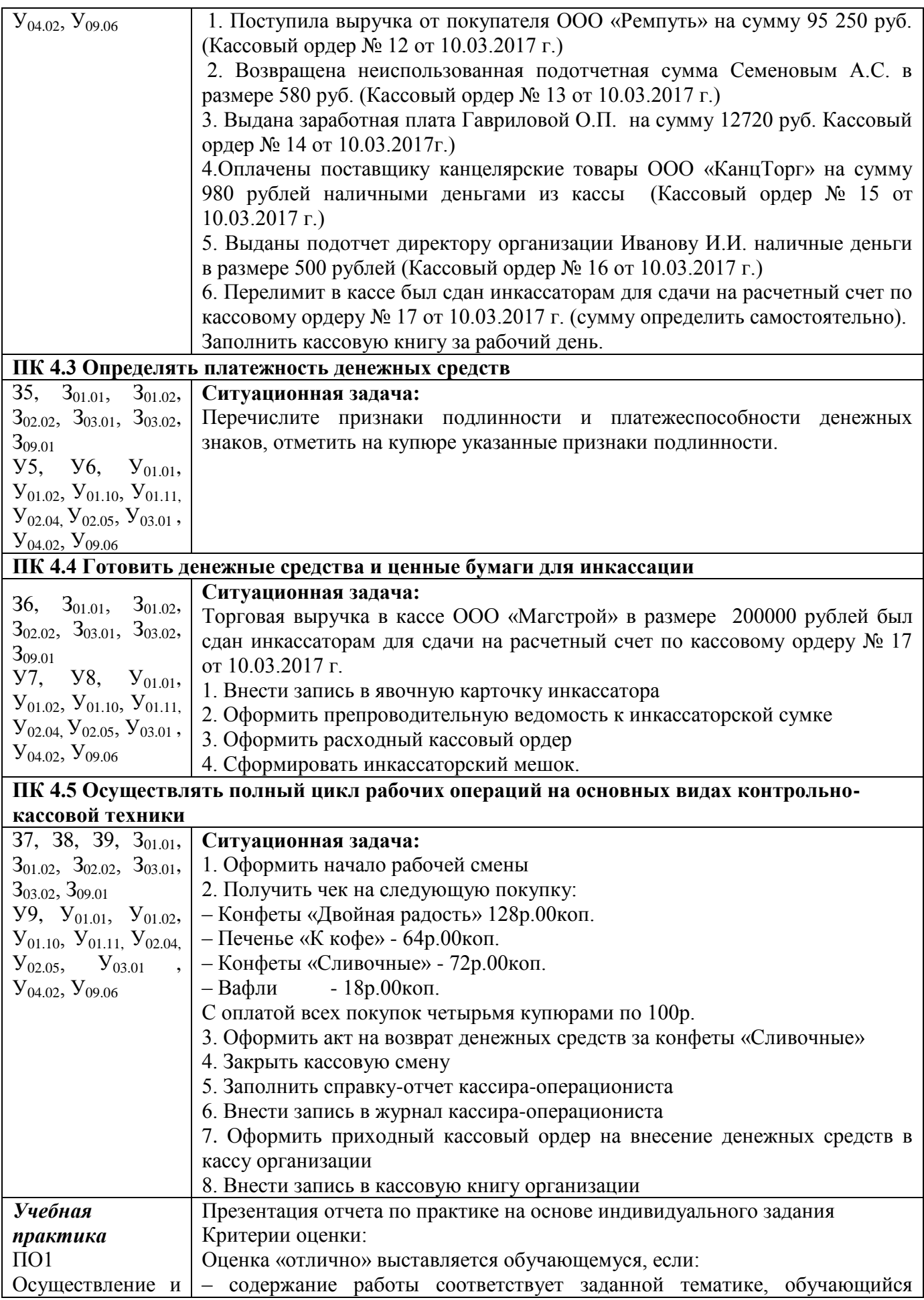

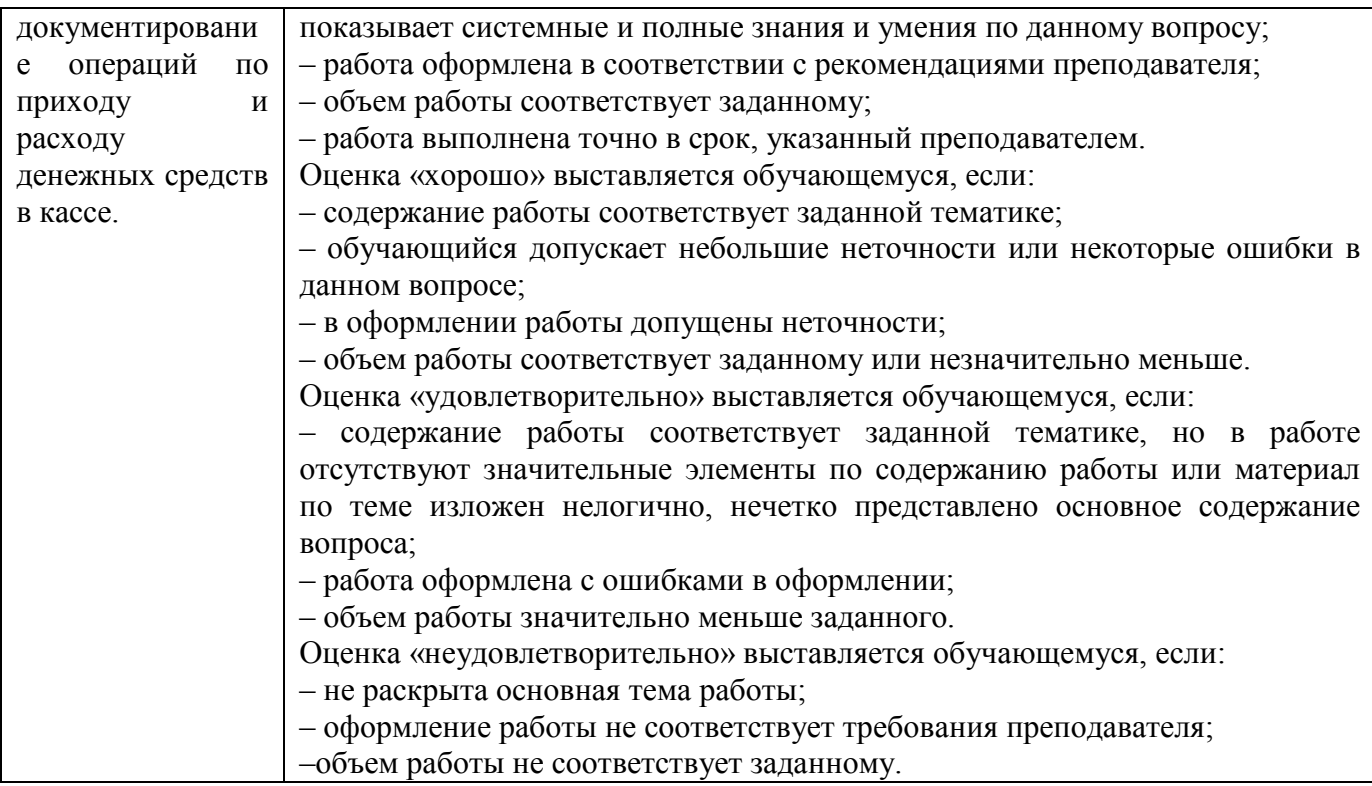

#### **Критерии оценки дифференцированного зачета**

− «Отлично» - теоретическое содержание курса освоено полностью, без пробелов, умения сформированы, все предусмотренные программой учебные задания выполнены, качество их выполнения оценено высоко.

− «Хорошо» - теоретическое содержание курса освоено полностью, без пробелов, некоторые умения сформированы недостаточно, все предусмотренные программой учебные задания выполнены, некоторые виды заданий выполнены с ошибками.

− «Удовлетворительно» - теоретическое содержание курса освоено частично, но пробелы не носят существенного характера, необходимые умения работы с освоенным материалом в основном сформированы, большинство предусмотренных программой обучения учебных заданий выполнено, некоторые из выполненных заданий содержат ошибки.

«Неудовлетворительно» - теоретическое содержание курса не освоено, необходимые умения не сформированы, выполненные учебные задания содержат грубые ошибки.

#### **4.2.2 Квалификационный экзамен**

Оценочные средства промежуточной аттестации по профессиональному модулю – квалификационному экзамену

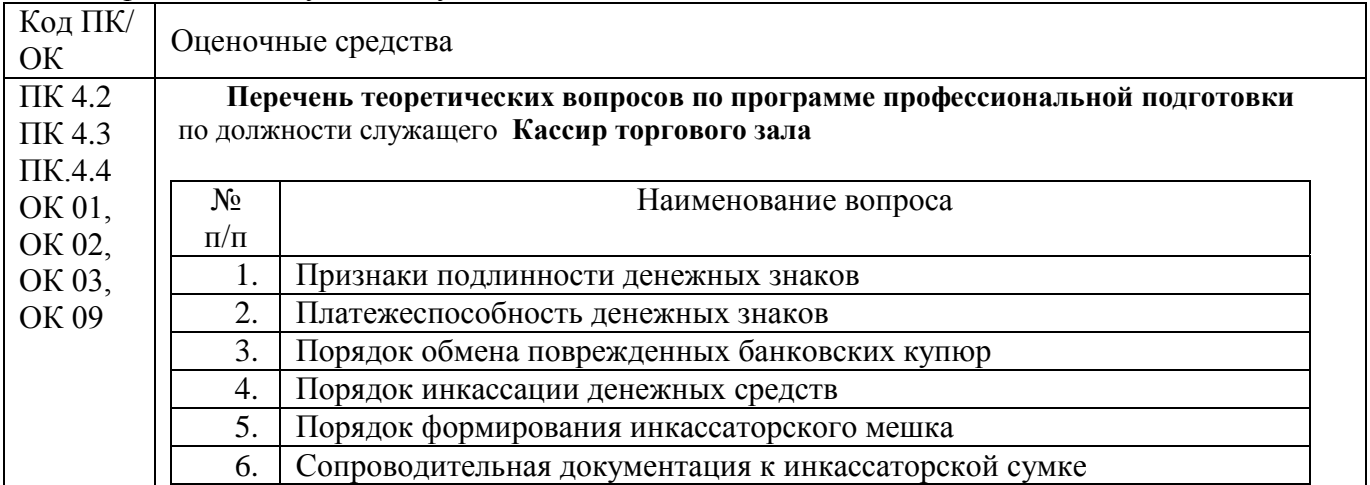

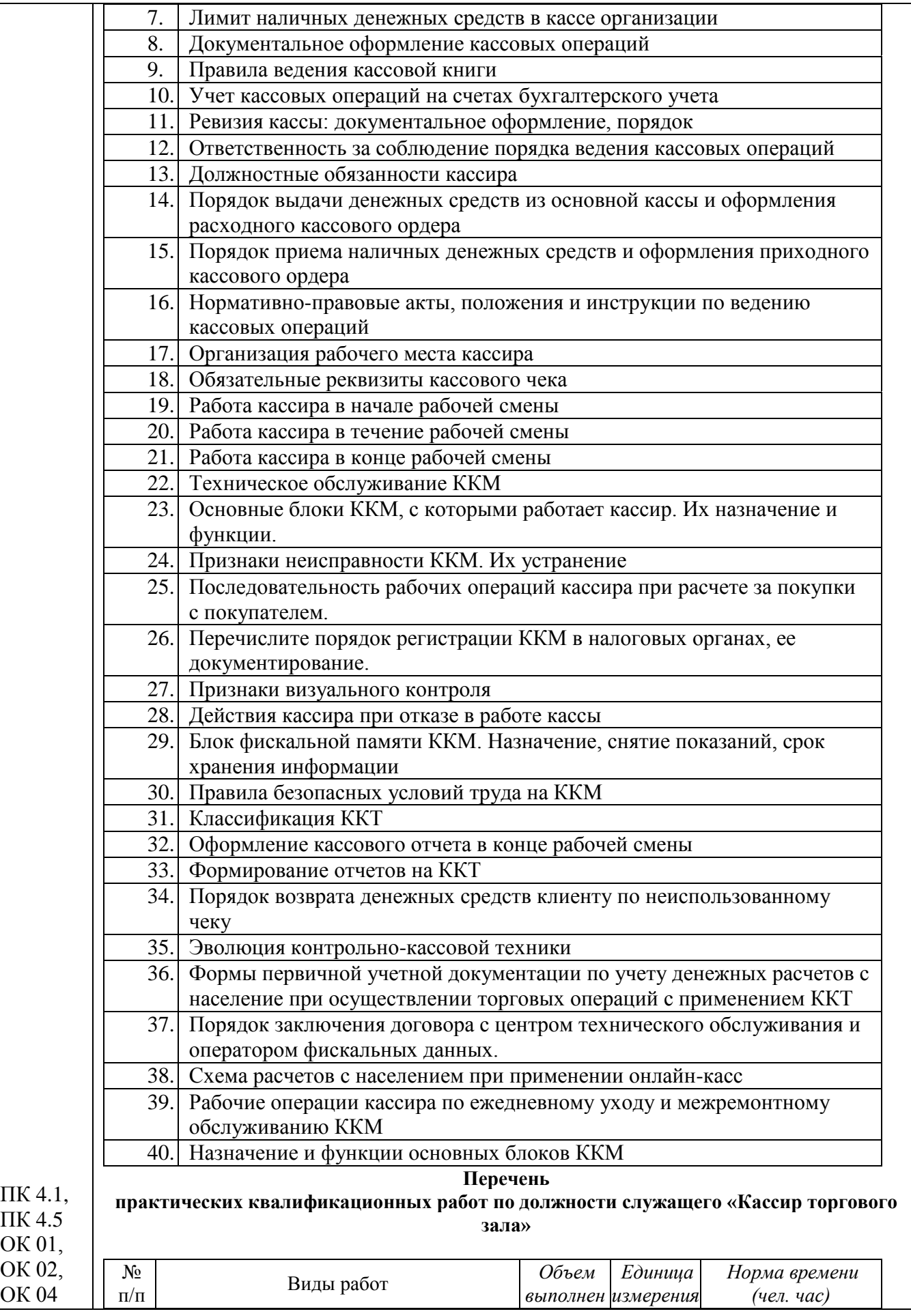

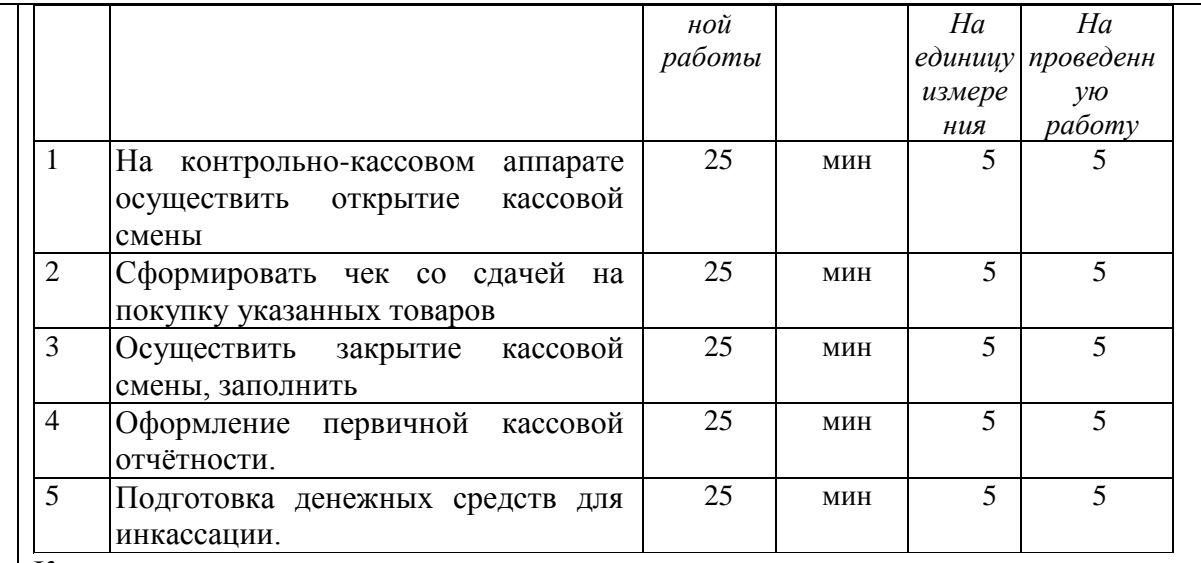

Критерии оценки

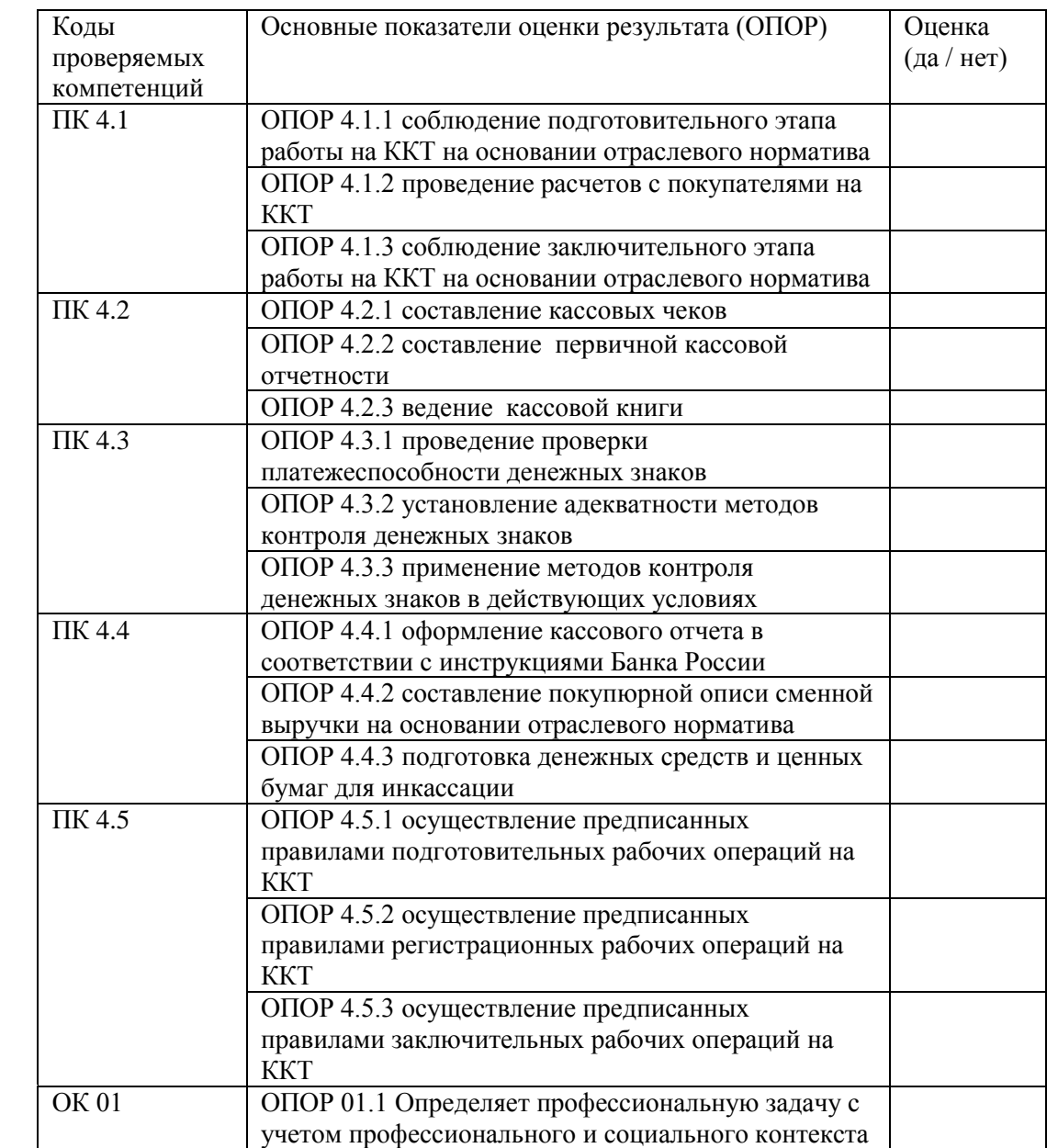

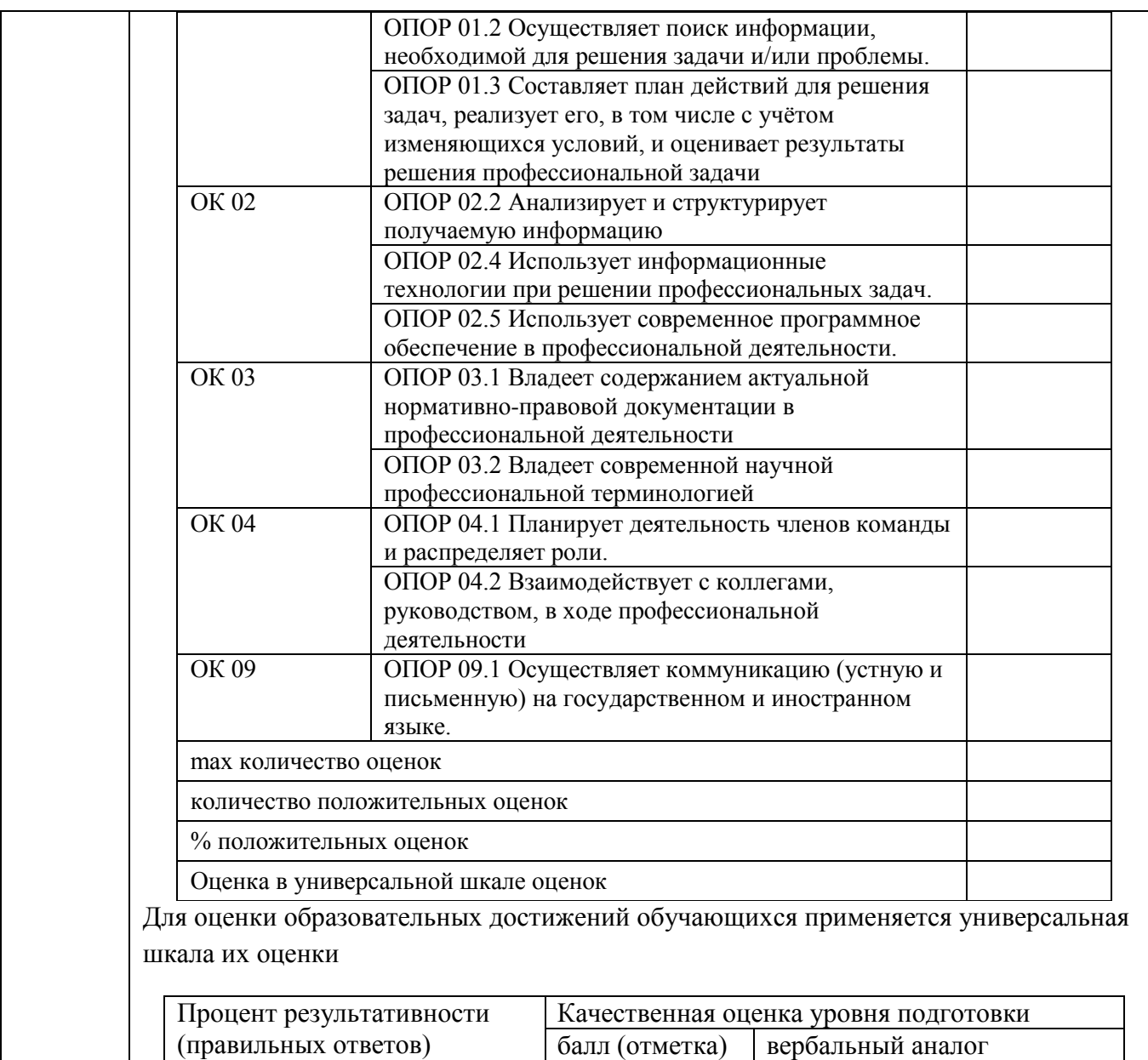

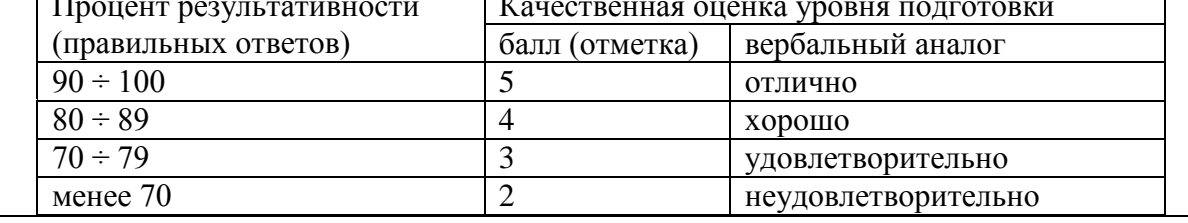

## **ОБРАЗОВАТЕЛЬНЫЕ ТЕХНОЛОГИИ, ВКЛЮЧАЯ АКТИВНЫЕ И ИНТЕРАКТИВНЫЕ МЕТОДЫ ОБУЧЕНИЯ**

При проведении теоретических и практических/лабораторных занятий используются следующие педагогические технологии:

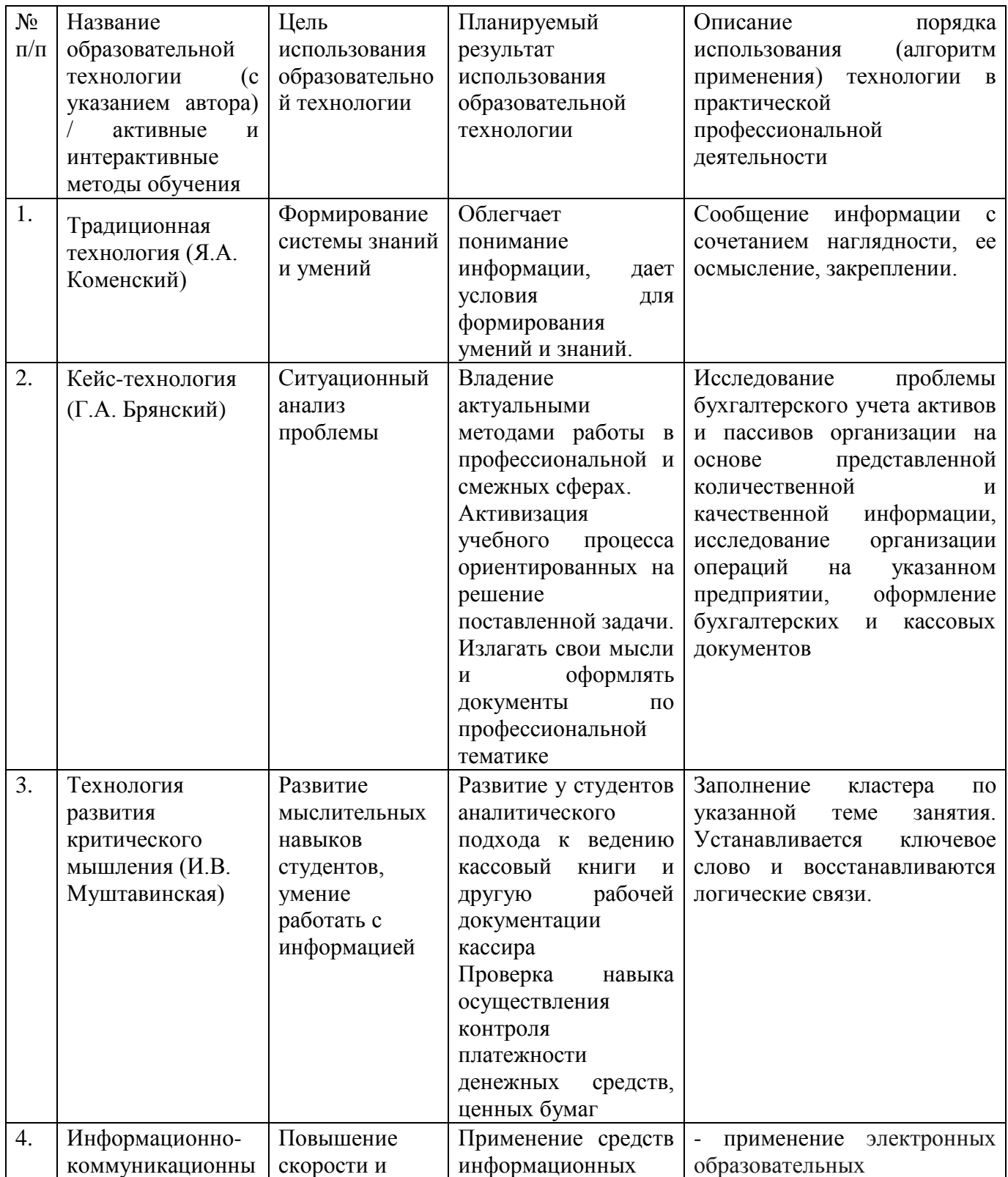

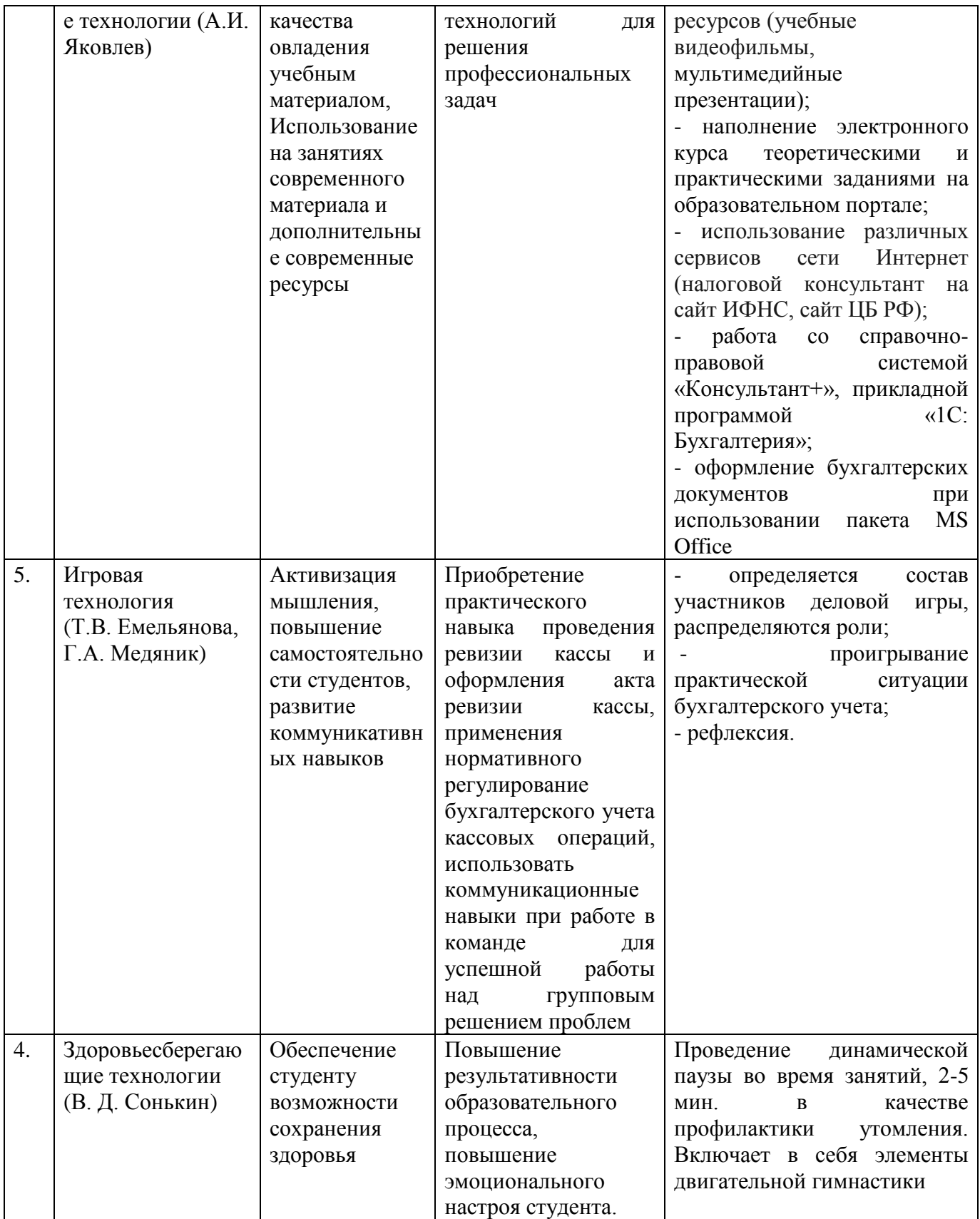

Приложение 2

## **ПЕРЕЧЕНЬ ПРАКТИЧЕСКИХ И ЛАБОРАТОРНЫХ ЗАНЯТИЙ**

## МДК.04.01 ОРГАНИЗАЦИЯ КАССОВЫХ ОПЕРАЦИЙ

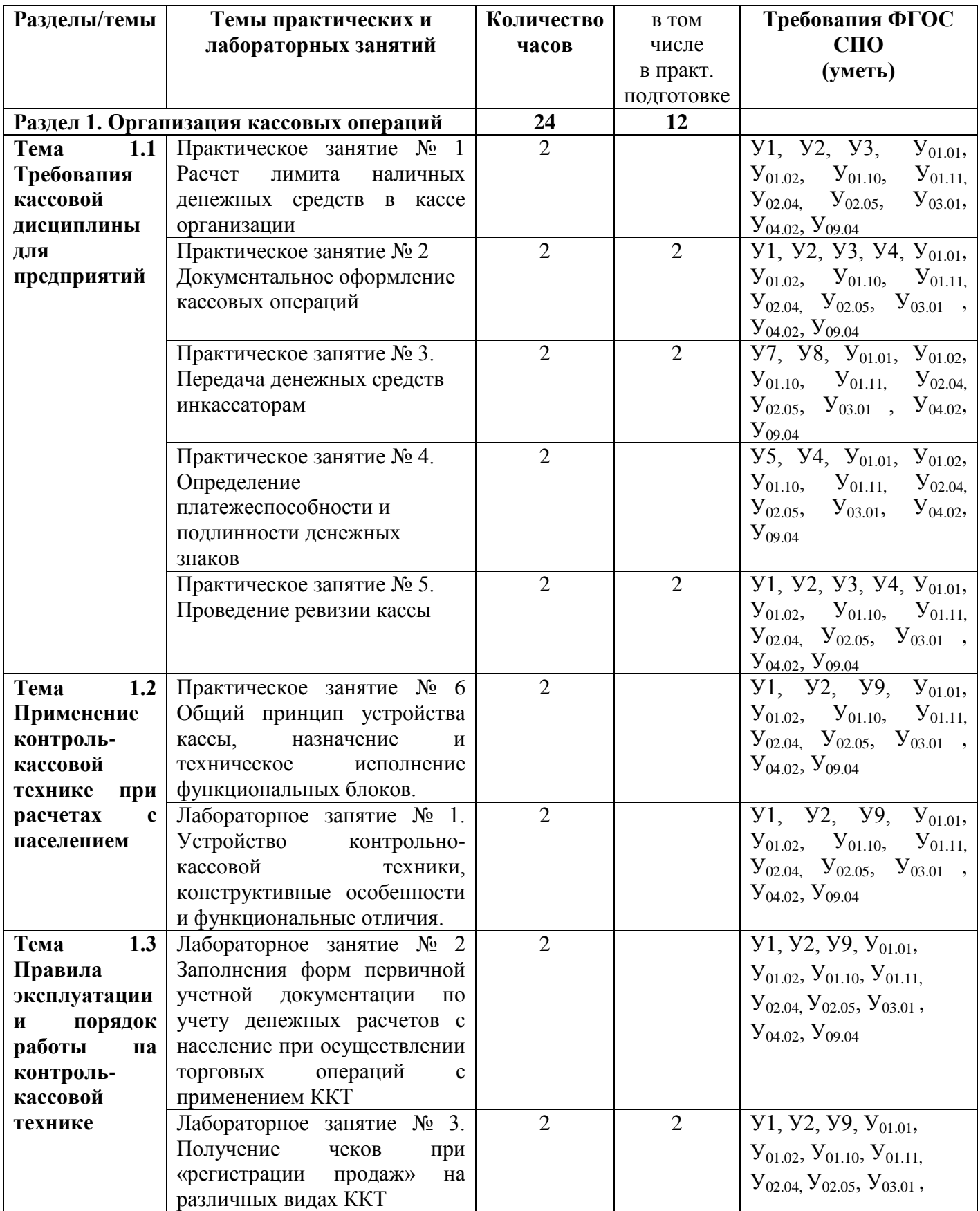

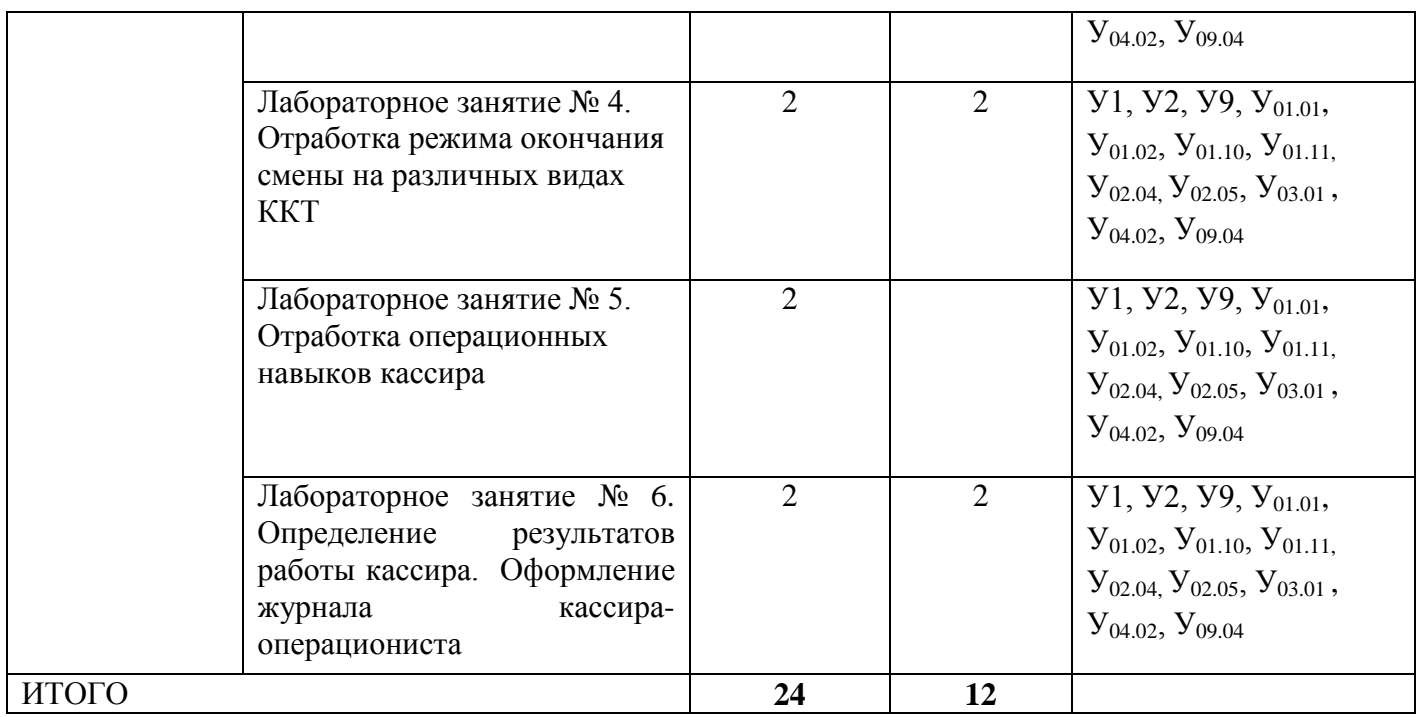

## **Приложение 3**

# **ОБРАЗОВАТЕЛЬНЫЙ МАРШРУТ**

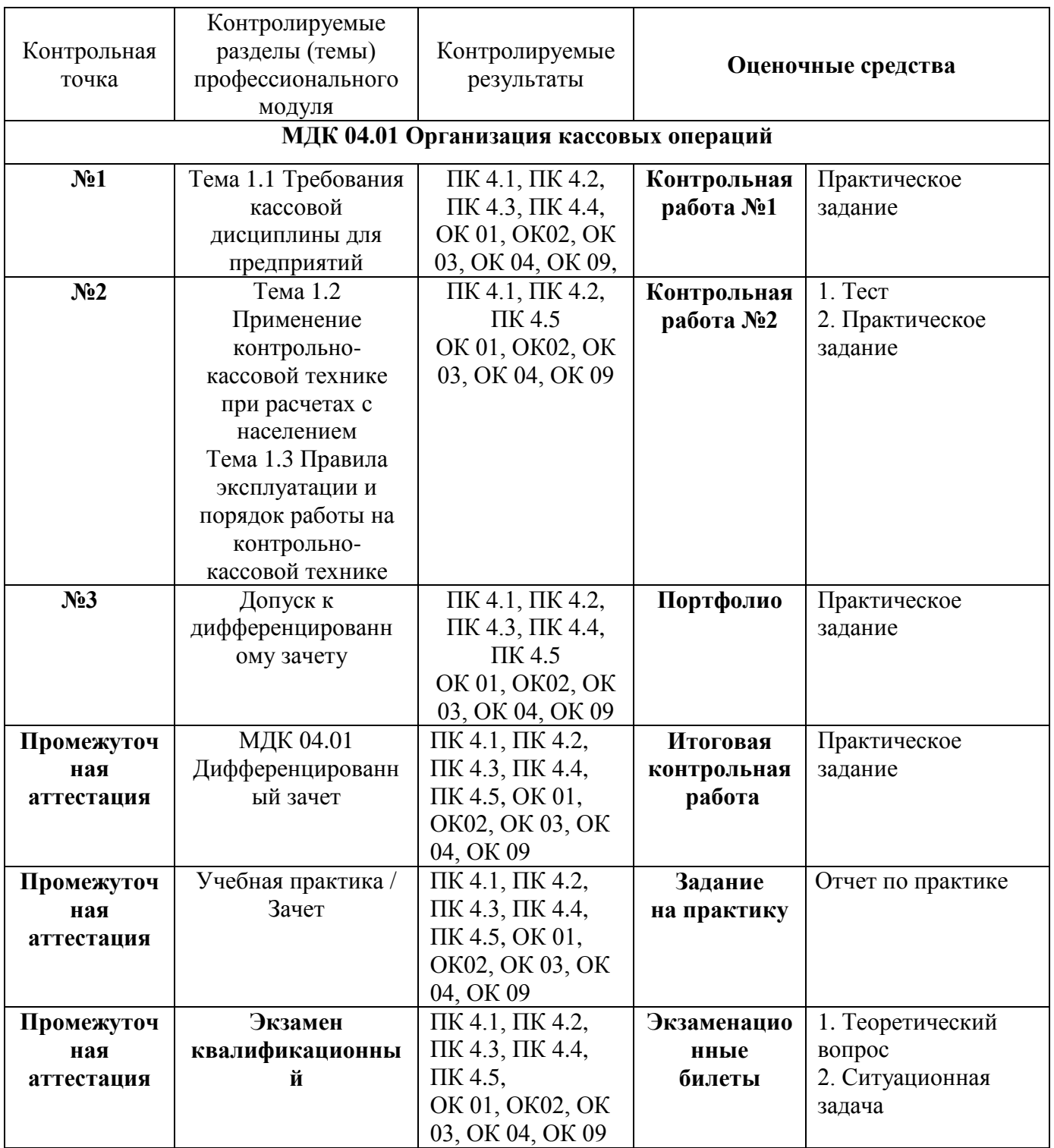

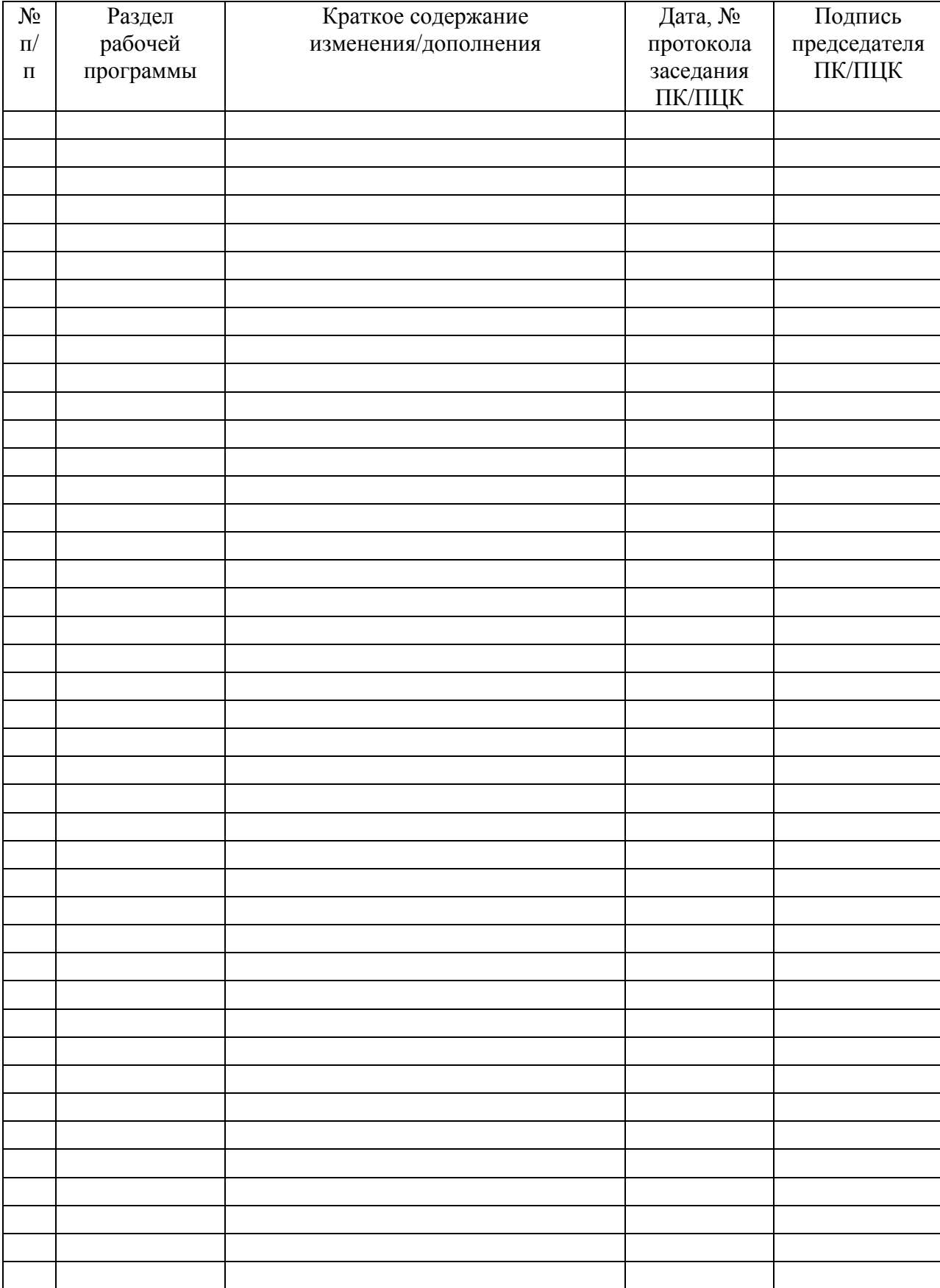

# **ЛИСТ РЕГИСТРАЦИИ ИЗМЕНЕНИЙ И ДОПОЛНЕНИЙ**